Муниципальное автономное учреждение дополнительного образования «Дворец творчества»

Принята: Педагогическим советом протокол № 04 от 29.05. 2020 г.

<sup>р</sup>Утверждаю: <u>**ИЗО.** директора</u> МАУДО «Дворец творчества» МАУДІ MAYHV Oftleber А.И. Конышева  $\frac{1}{1800}$   $\frac{1}{1800}$ 

# Дополнительная общеразвивающая программа технической направленности «Моделирование беспилотных летательных аппаратов»

Возраст обучающихся: 8 - 14 лет Срок реализации программы: 3 года

> Составитель: Поляков Станислав Викторович, педагог дополнительного образования

Красноуфимск 2020

### *Комплекс основных характеристик образования (объём, содержание, планируемые результаты)*

*Направленность программы*: техническая.

Программа **«**Моделирование беспилотных летательных аппаратов**»** (далее программа) разработана в соответствии с:

- Федеральным законом «Об образовании в РФ» от 29.12.2012 г. № 273-ФЗ; - Концепцией развития дополнительного образования детей от 04.09.2014 г. № 1726-р;

- Постановлением главного государственного санитарного врача РФ от 04.07.2014 № 41 «Об утверждении СанПиН 2.4.4.3172-14 «Санитарноэпидемиологические требования к устройству, содержанию и организации режима работы образовательных организаций дополнительного образования детей»;

- Приказом Министерства просвещения Российской Федерации от 09.11. 2018 г. № 196 «Порядок организации и осуществления образовательной деятельности по дополнительным общеобразовательным программам»;

- Уставом МАУДО «Дворец творчества» (далее - Дворец);

- Положением о дополнительных общеразвивающих программах Дворца.

Моделирование беспилотных летательных аппаратов – это постоянный поиск, который требует знания таких наук, как физика, химия, технология, материаловедение. Чтобы построить модель, тем более летающую, необходимы определенные знания и умения в области черчения и чтения специальных чертежей, обработки различных видов древесины, металлов, синтетических материалов, современные технологии, оборудование и многое другое. В ходе обучения дети учатся не только создавать авиационные модели, но и запускают их, получают конечный результат в виде продолжительности полёта, чёткости и точности управления полётом.

Актуальность программы состоит в том, что знания и умения, полученные на занятиях, готовят о б у ч а ю щ и х с я к творческой конструкторско-технологической деятельности и созданию, в дальнейшем, более сложных и оригинальных изделий. Все это делает программу популярной и востребованной среди детей не только младшего школьного возраста.

Программа разработана и реализуется в целях удовлетворения индивидуальных потребностей обучающихся в соответствии с потребностью населения ГО Красноуфимск.

Программа специально разработана в целях сопровождения социальноэкономического развития муниципалитета по обозначенному на уровне городского округа Красноуфимск муниципальному проекту «Уральская инженерная школа» в 2016 - 2020 г.г.

Программа направлена на организацию полноценного досуга обучающихся. В процессе обучения у обучающихся формируются навыки адаптации к жизни в обществе, профессиональной ориентации.

Программа не предполагает конкурсного отбора, рассчитана на сопровождение всех категорий обучающихся.

Программа предусматривает для обучающихся возможность выбора и построения индивидуальной образовательной траектории.

*Цель программы:* формирование навыков конструирования беспилотных летательных аппаратов.

*Обучающие задачи:*

овладение обучающимися специальными понятиями и терминами;

изучение основ авиатехники;

изучение основ теории полета и управления;

 расширение заложенных творческих возможностей детей в области техники, обусловленных личностным потенциалом ребенка;

 ранняя ориентация на новые технологии и методы организации практической деятельности в сфере спортивного авиамоделизма;

 приобретение разнообразных технологических умений, знакомство с конструкцией летательных аппаратов, азами аэродинамики динамики полёта летательного аппарата;

 овладение методами и приемами решения технических и конструкторских задач невысокой степени сложности, развитие технического мышления и способностей к конструированию;

изучение основ черчения и компьютерной графики;

изучение основ 2D проектирования;

 изучение особенностей построения авиационных моделей с применением информационных технологий.

*Воспитательные задачи:*

 формирование эмоционально-волевого отношения к познанию, постоянного стремления к активной деятельности;

воспитание бережного отношения к технике и окружающей природе;

 формирование межличностных отношений в процессе труда: воспитаниемиролюбивогосознания,обеспечивающеедружелюбноеотношение детей друг к другу;

 формирование у детей потребности к саморазвитию, предприимчивости и достижению поставленной цели;

 гражданско-патриотическое воспитание на основе изучения истории развития отечественной Авиации;

 формирование общей культуры и эрудиции, культуры труда и отдыха, формирование творческой личности с активной жизненной позицией.

*Развивающие задачи:*

 развитие у детей элементов технического мышления, изобретательности, творческой инициативы;

активизация интеллектуальных качеств личности и творческой деятельности.

*Практическая значимость программы.* Обучающиеся на занятиях по программе учатся не только создавать авиационные модели, но и запускают их, получают конечный результат в виде продолжительности полёта, чёткости и точности управления полётом.

*Отличительная особенность*, новизна программы заключается в том, что на основе традиционной технологии и конструкции строятся модели на радиоуправлении, не выходя за рамки существующей технологии, обучающиеся знакомятся с радиоуправляемыми моделями, как планеров, так и самолётов с электрическими двигателями (электролётов); в программу включено содержание по основам ракетного моделирования.

Программу отличает от других и то, что в ней представлены новые формы обучения с применением информационныхтехнологий и персонального компьютера, осваивается компьютерная графика и работа на станках с ЧПУ.

Использование современного технологическогооборудования с числовым программным управлением, применение его для постройки достаточно сложных конструкций авиационных моделей, требующих высокой точности изготовления и детальной проработки конструкции до мелочей, что не всегда возможно в традиционной технологии авиа-ракето-моделирования.

Обучающиеся, идя от простого к сложному, осваивают на примере авиационных конструкций современные методы проектирования изделий с применением компьютерных программ и средств вычислительной техники, ведут изготовление отдельных деталей и узлов на станках с ЧПУ.

Обучающиеся не просто строят модель, а познакомившись с технологией изготовления прототипа, сами проводят оснащение, регулировку и настройку модели с радиоуправлением, разрабатывают для каждой модели индивидуальный внешний вид и раскраску своей новой модели.

В основу программы положены:

1. Программа для учреждений дополнительного образования и общеобразовательных школ» от 1995 года, автор А.М.Ермаков, рекомендованная Управлением внешкольного дополнительного образования Министерства образования Российской федерации, существенно переработанная и дополненная, особенно в части радиоуправления, которое полностью отсутствует в вышеуказанной программе.

2. Программа по авиамоделированию, разработанная на СтанцииЮных Техников в городе Новоуральске, автор А.Н. Шершунов, достаточно детализированная, но вопросы радиоуправления моделями находят своё освещение только с 3-го уровня второй ступени обучения, то есть для детей 14-15-ти летнего возраста.

3. Программа «Вираж», авторВ.С.Мукашев, Пензенская область, город Заречный, предусматривающая обучение радиоуправлению на автомоделях или моделях судов, но где совершенно не нашла отражение авиационная тематика.

4. Методические материалы по освоению программы ArtCam фирмы Delkam.

5. Методические материалы по освоению программы Autodesk Inventor, автор Дмитрий Зиновьев.

6. Программа составлена на основе программы «Беспилотные летательные аппараты» (автор Зубов П.Б.).

*Адресатпрограммы.* Программа рассчитана на обучающихся в возрасте 8- 14лет, не имеющих ограничений возможностей здоровья. Программа разработана с учётом возрастных особенностей обучающихся. В младшем школьном возрасте дети располагают значительными резервами развития, появляется желание включится в новые для них виды деятельности и систему межличностных отношений, охотно выбирают занятия по интересам и включаются в творческую деятельность. Общими характеристиками всех познавательных процессов становятся их произвольность, продуктивность и устойчивость. Средний школьный возраст - самый благоприятный для творческого развития. В этом возрасте обучающимся интересны занятия техническим творчеством. Особое значение в этом возрасте имеет возможность самовыражения и самореализации. Обучающимся интересны занятия в УДО, которые служат активному самовыражению подростков и учитывают их интересы.

*Объём программы – 432 часа.*

*Срок освоения программы* – 3 года.

*Режим занятий:* занятия проходят2 раза в неделю по 2 часа. Продолжительность перемен – 10 минут для отдыха обучающихся и проветривания помещений. Количество обучающихся, одновременно находящихся в учебной группе, составляет от 10 до 15 человек. На обучение по программе зачисляются обучающиеся, имеющие интерес к техническим дисциплинам, к развитию технического мышления и конструированию. Предварительная подготовка обучающихся не требуется. Специальных требований к начальному уровню подготовки обучающихся при приеме в творческие объединения нет.

*Форма обучения* – очная.

*Виды занятий.* Основной формой организации учебного занятия является уче бное занятие, теоретическая часть которого проходит в виде беседы. Выполнение практических заданий может осуществляться обучающимися как самостоятельно, так и в группе.

Теоретическая работа с обучающимися строится на основе кратких бесед и пояснений по темам программы. На занятиях обучающиеся знакомятся со спецификой профессий закройщика, швеи. В процессе изготовления моделей беспилотных летательных аппаратов обучающиеся приобретают технологические навыки, знакомятся с их конструкцией. Особенностью программы является ее профессиональная ориентированность.

Обучение по программе способствует включению обучающихся в техническое творчество.

Программа предполагает как фронтальную, так индивидуальную работу, а также работу в парах и группах по несколько человек. Индивидуальная работа предполагает индивидуальное консультирование в рамках занятия, усложнение или облегчение поставленных задач с учетом особенностей конкретного обучающегося, помощь при затруднении в выполнении того или иного задания. Фронтальная работа используется при объяснении нового материала, при решении групповых задач, во время проведения соревнований внутри группы.

*Содержание программы* можно условно разделить на 3 этапа.

1 этап - основы авиамоделирования и ракетомоделирования;

2 этап – основы проектирования и управления;

3 этап – основы радиоуправления и пилотирования.

*Планируемый результат:* у выпускника сформированы навыки конструирования беспилотных летательных аппаратов.

## *Комплекс организационно-педагогических условий, включая формы аттестации*

## **Учебный план 1 год обучения**

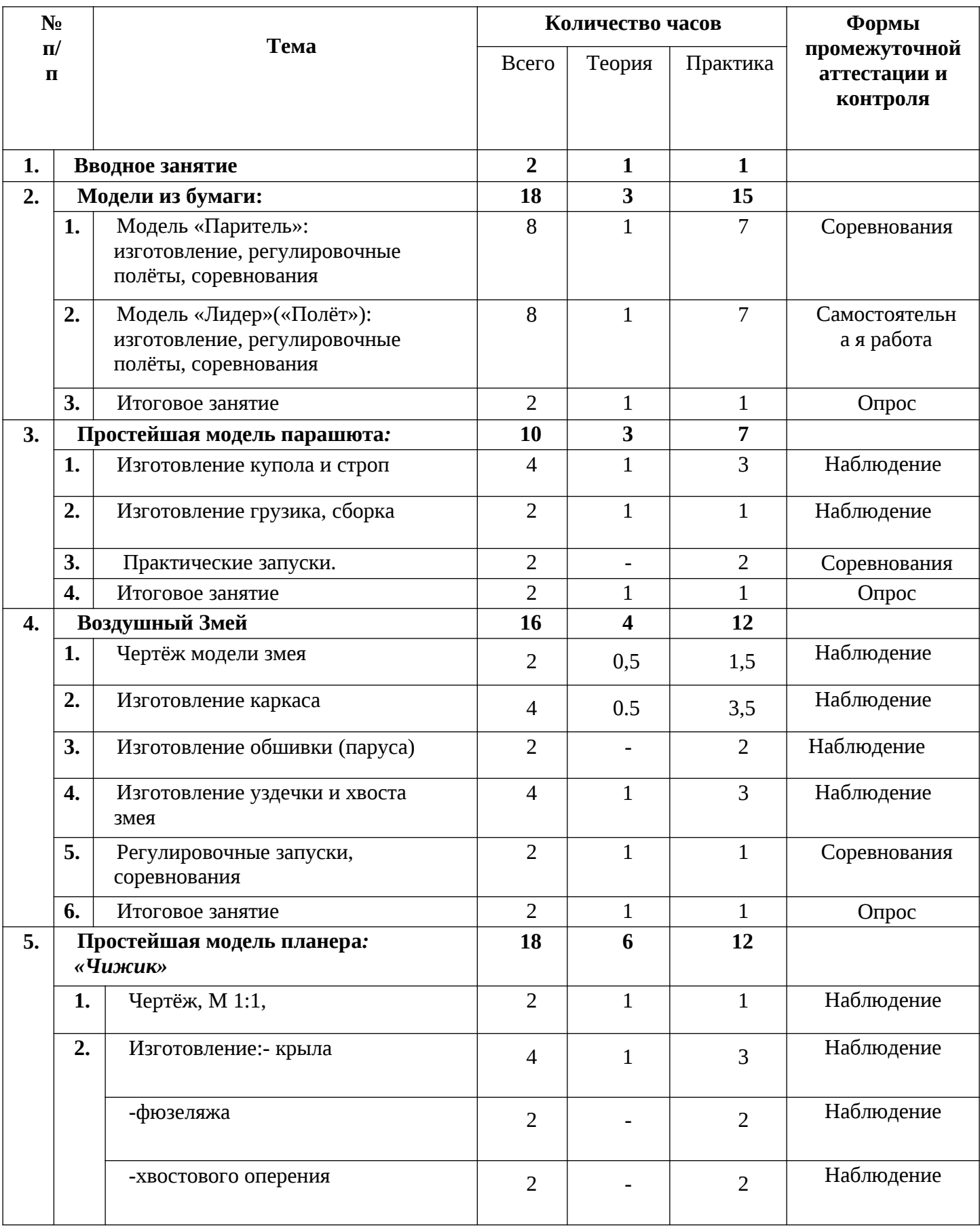

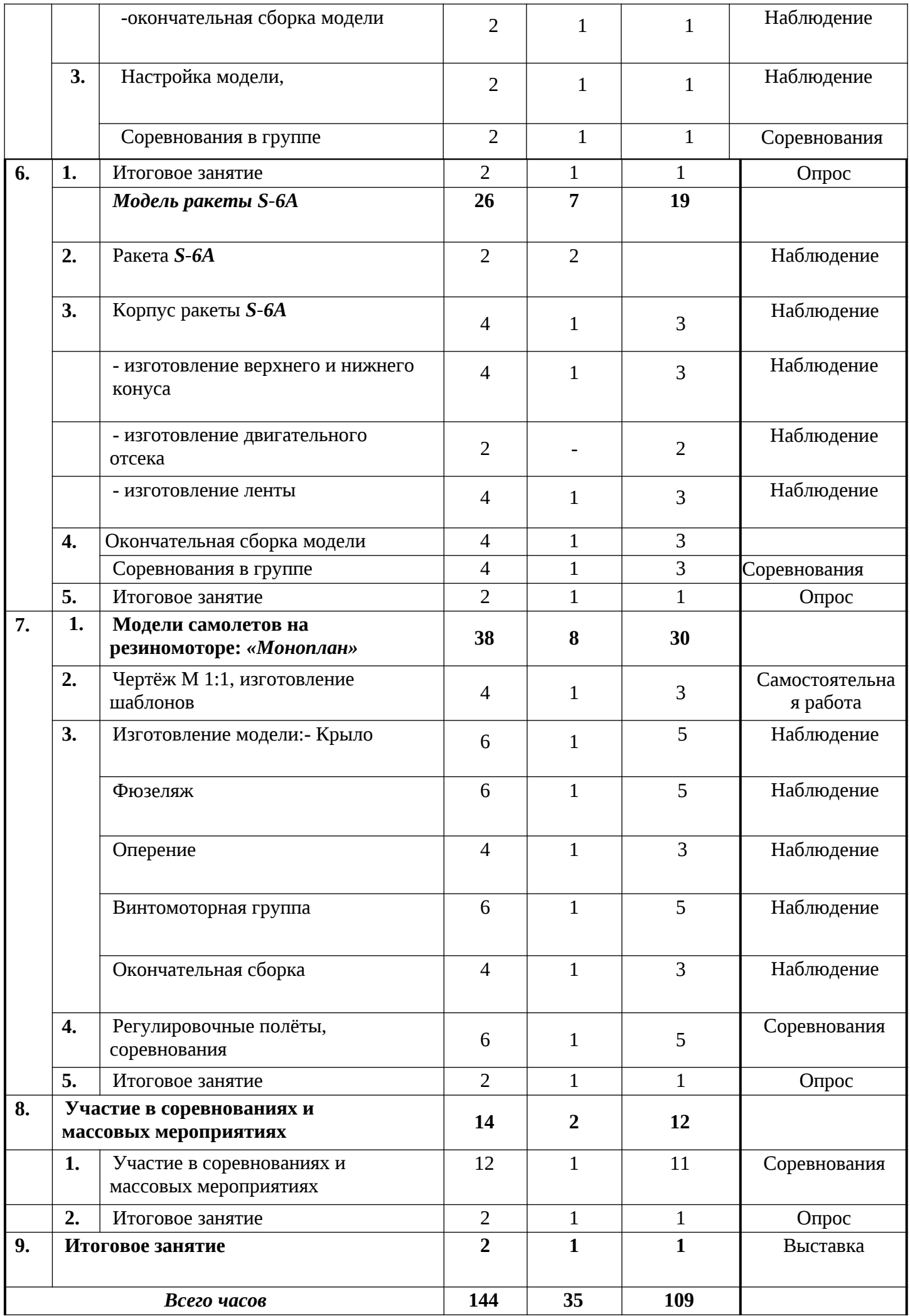

# **Учебный план**

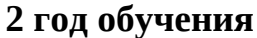

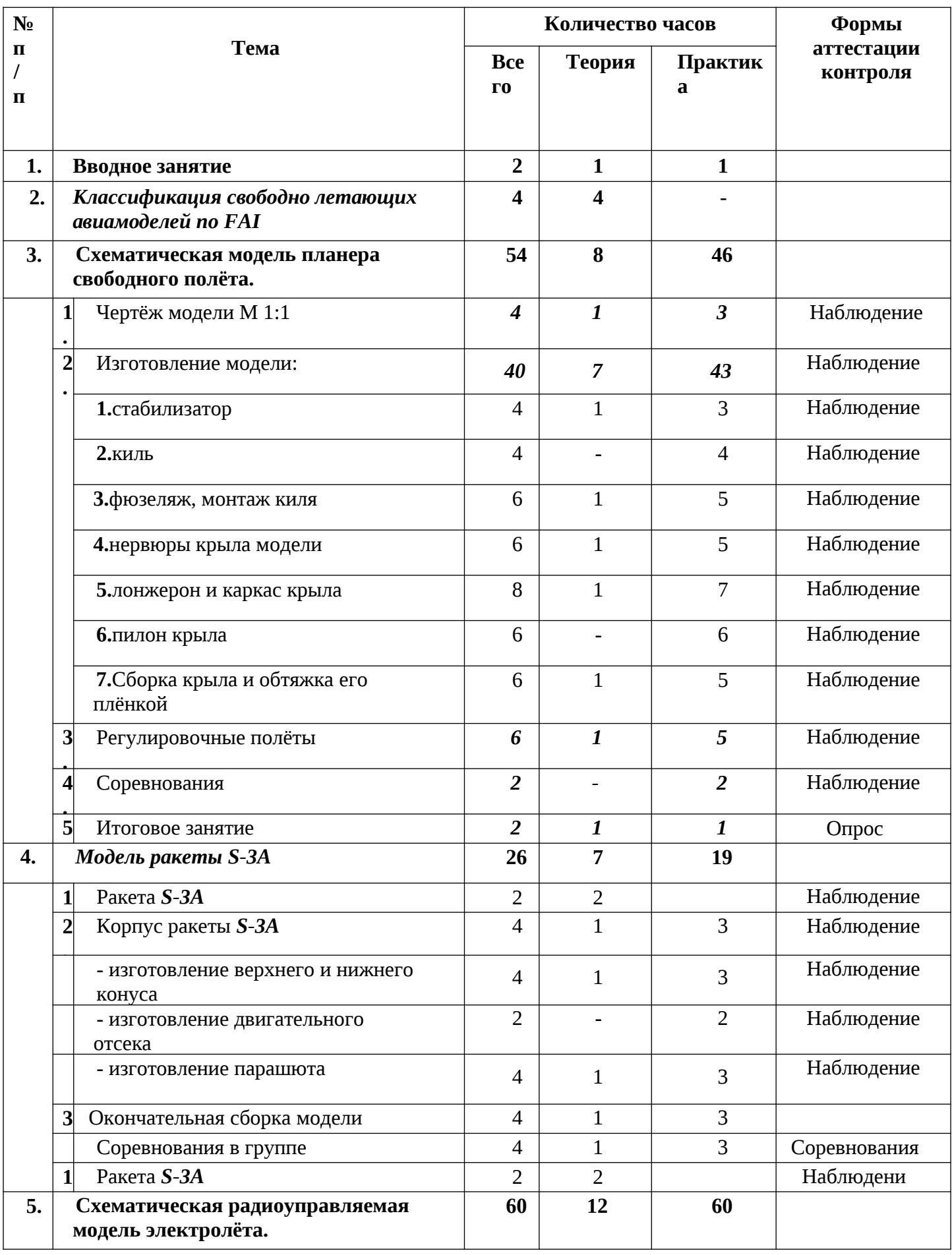

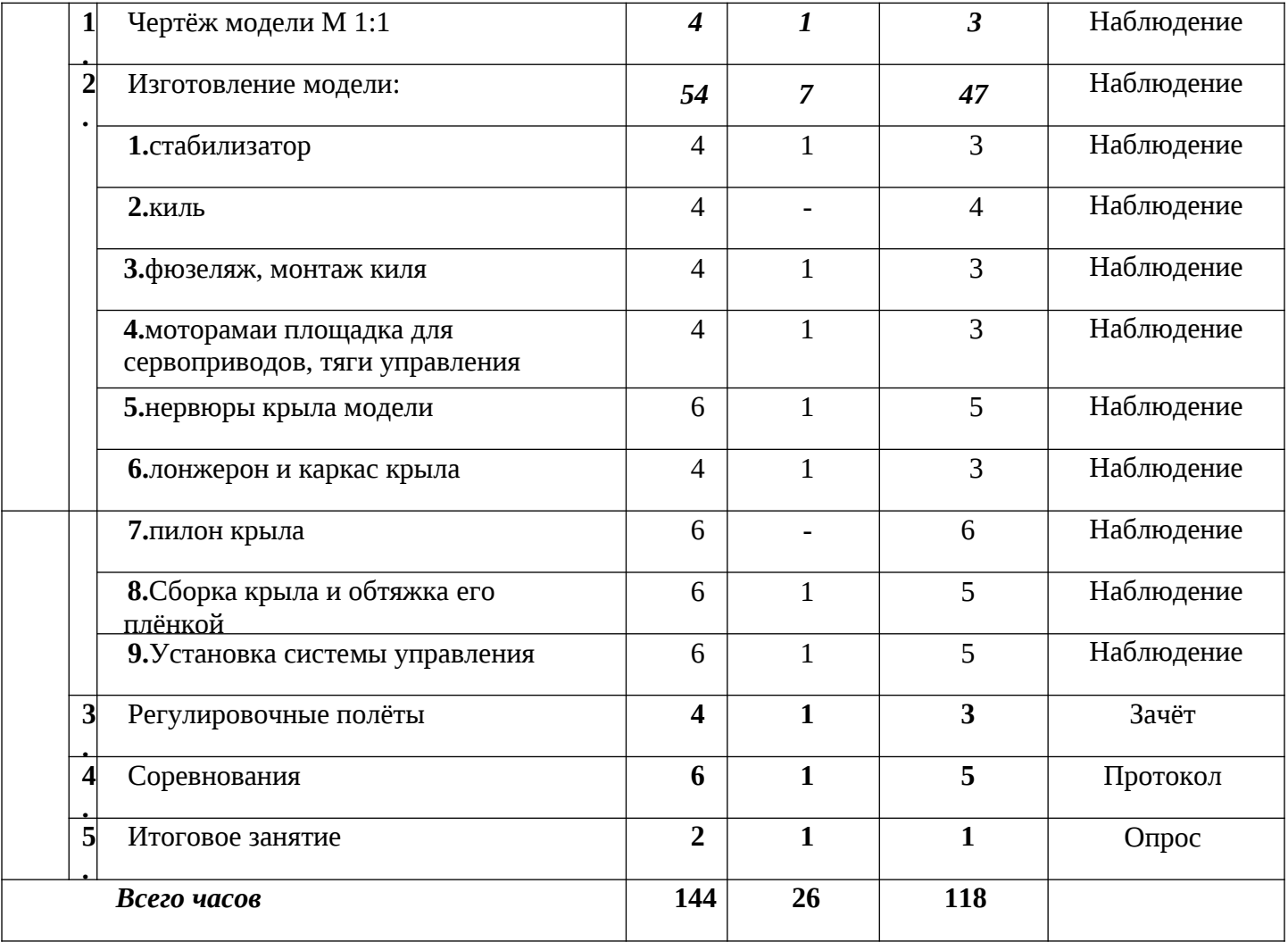

# **Учебный план 3 год обучения**

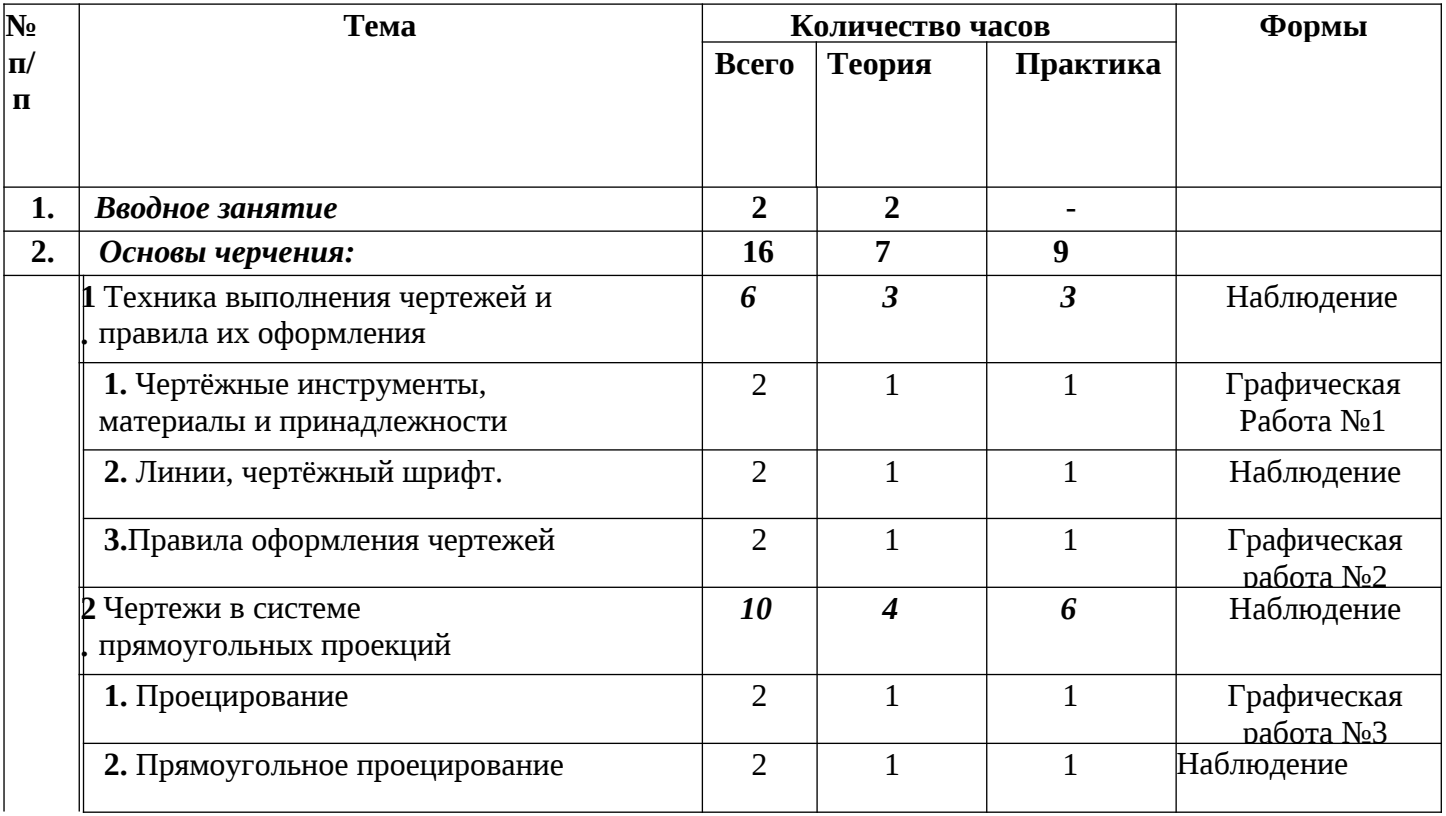

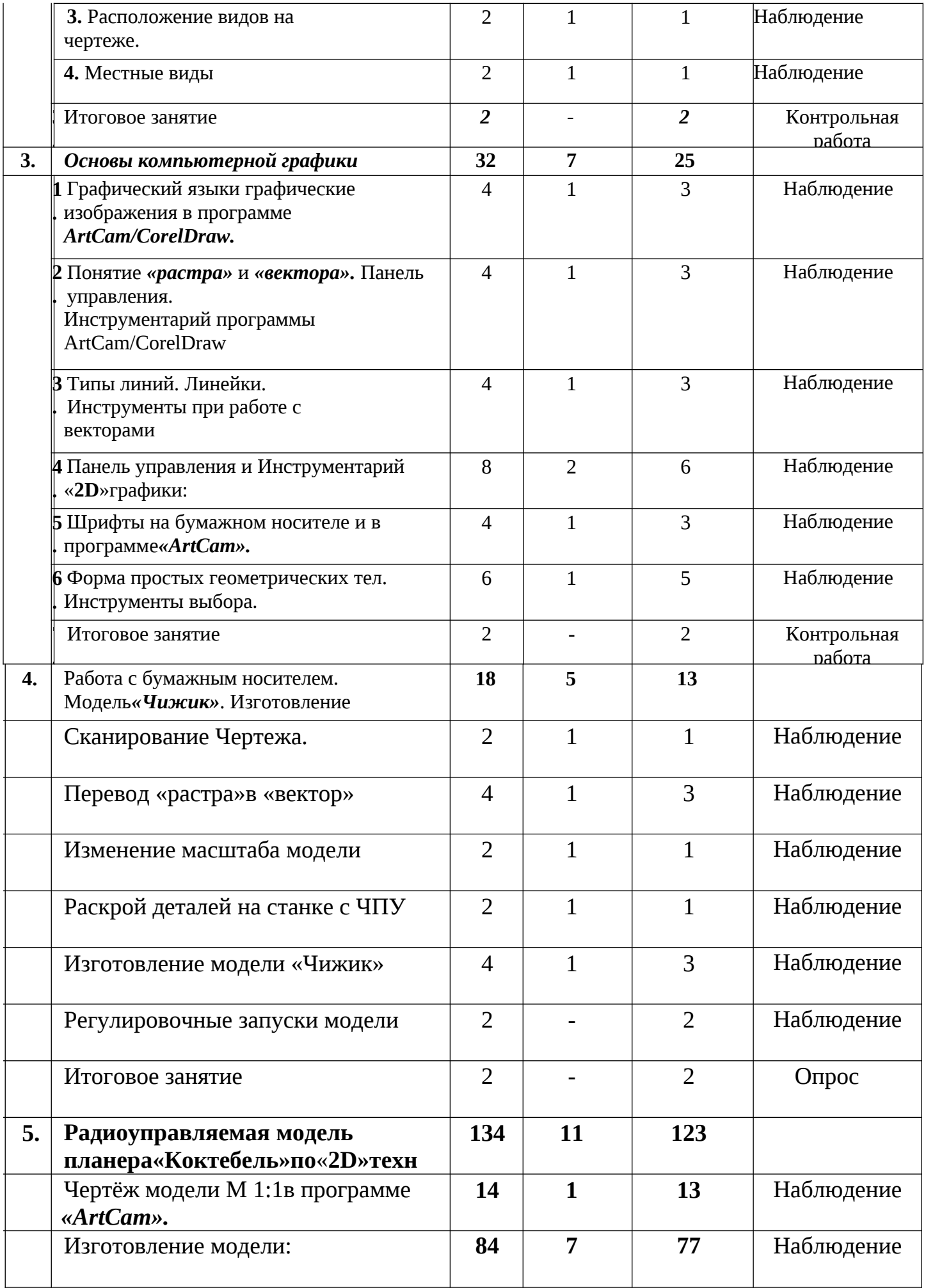

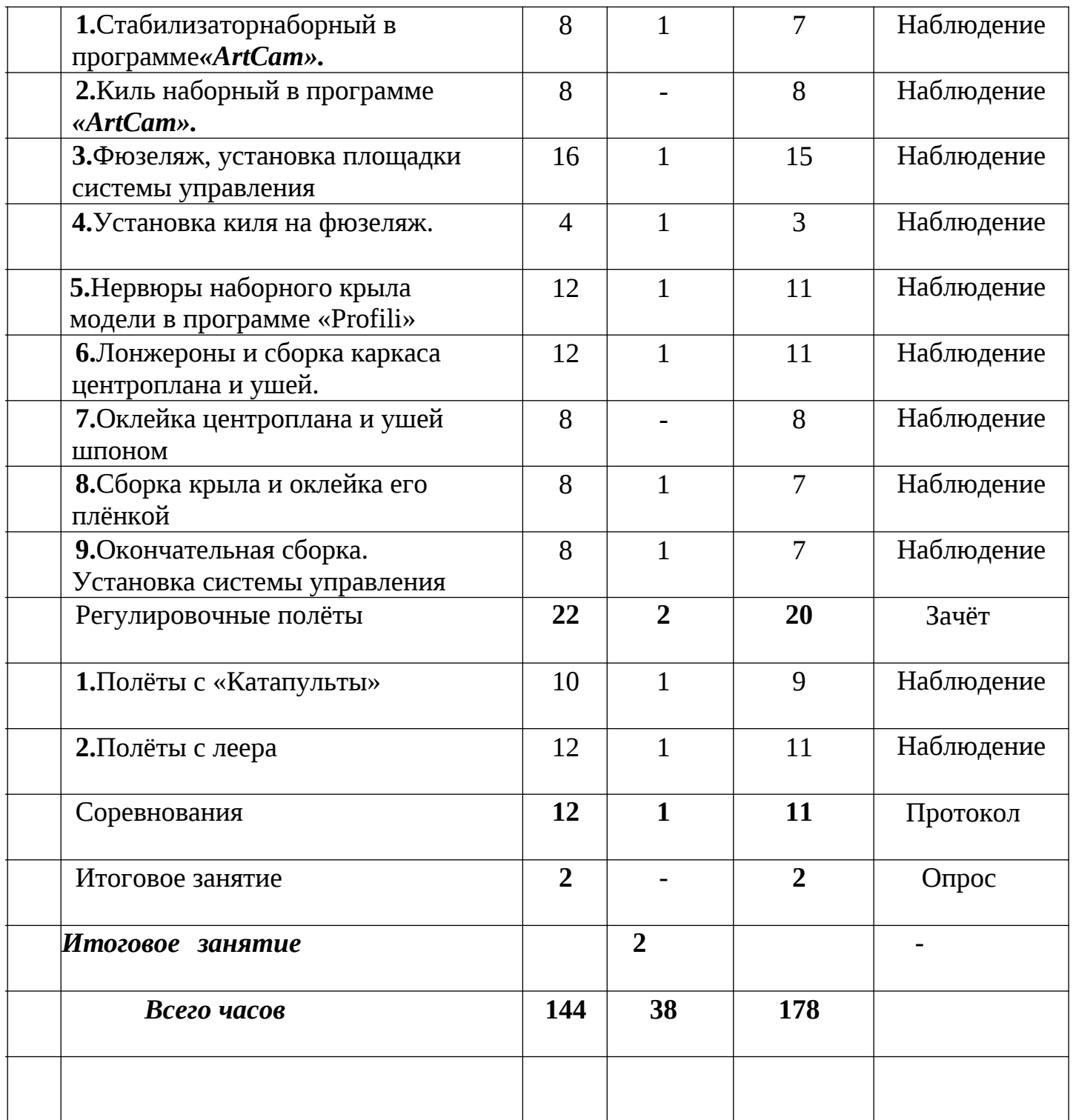

## Содержание программы 1 год обучения

Тема 1. *Вводное занятие*

Авиация и её значение в жизни людей. Авиамоделизм, как технический вид спорта. Показ и демонстрация готовых моделей. Задачи и примерный план работы мастерской. Основы техники безопасности, правила поведения в помещении и н а открытой местности.

Литература, рекомендуемая для чтения и другие источники информации. Тема 2. *Модели из бумаги*

Тема 2.1.*Модель «Паритель».*

*Теория*. Основные части самолета и модели, органы управления. Классификация моделей по классам. Свободно летающие модели. Приемы и техника запуска бумажных моделей. Критерии определения качества модели и полёта, виды дефектов, их влияние на качество полёта и способы устранения.

*Практическая работа*. Изготовление бумажных летающих моделей. Планера «Паритель» - модель, типа «летающее крыло».

Постройка простейших моделей планеров из бумаги плотностью 220-250г/ м $^2$ по картам раскроя. Запуски модели «с рук», настройка прямолинейного полёта модели. Балансировка модели. Отработка приемов и техники запуска бумажных моделей.

*Проведение соревнований* с построенными моделями на точность посадки и на дальность полёта. Количество туров не менее 3-х либо по олимпийской системе с выбыванием, вручение призов.

Тема 2.2.*Модель «Лидер».*

*Теория*. Основные части самолета и модели, органы управления. Приемы и техника запуска бумажных моделей. Критерии определения качества модели и полёта, виды дефектов, их влияние на качество полёта и способы устранения. Инструменты и приспособления, применяемые для изготовления модели, их назначение.

*Практическая работа*. Самостоятельное изготовление бумажных летающих моделей по картам раскроя. Планер «Лидер» с крылом, усиленным лонжероном. Безопасные способы и приёмы работы с ручным инструментом.

Отработка запуска модели «с рук», настройка прямолинейного полёта модели. Балансировка модели. Особенности приемов и техники запуска бумажной модели «Лидер».

*Проведение соревнований* с построенными моделями на точность посадки и на дальность полёта. Количество туров не менее 3-х либо по олимпийской системе с выбыванием, вручение призов.

Тема 2.3. *Итоговое занятие.*

Выставка выполненных работ. Опрос теоретических знаний. Заполнение опросного листа (Приложение 1)

Тема 3. *Простейшие модели парашюта.*

Тема 3.1. *Изготовление купола и строп.*

*Теория*. Краткий исторический очерк. Котельников как изобретатель современного парашюта. Система принудительного раскрытия парашюта и система управления. Парапланы.

*Практическая работа*. Изготовление купола парашюта и строп. Приклейка строп к куполу. Укладка парашюта.

Тема 3.2. *Изготовление грузика.*

*Теория*. Материал грузика, инструмент для его изготовления. Безопасные приёмы работы.

*Практическая работа*. Изготовление грузика по чертежу. Окончательная сборка парашюта и его укладка.

Тема 3.3. *Практическиезапуски.*

*Теория*. Способы. Безопасные приёмы работы.

*Практическая работа*. Изготовление грузика по чертежу. Окончательная сборка парашюта и его укладка. Отработка запуска парашюта.

Тема 3.4. *Итоговое занятие.*

Выставка выполненных работ. Опрос теоретических знаний. Заполнение опросного листа (Приложение 1)

Тема 4.*ВоздушныйЗмей.*

Тема 4.1.*ЧертёжмоделиЗмея.*

*Теория*. Краткий исторический очерк. Конструкции современных воздушных змеев.

*Практическая работа*. Изготовление чертежа Воздушного змея М1:1.

Тема 4.2.*Изготовлениекаркаса.*

*Теория*. Воздушная среда и её основные свойства. Способы летания в природе. Три принципа создания подъемной силы: аэростатический, аэродинамический и реактивный.

*Практическая работа*. Изготовление каркаса Воздушного змея по чертежу. Разметка, обрезка в размер, строгание и шлифовка реек каркаса. Сборка каркаса по чертежу, проклейка узлов соединения. Обвязка контура Змея капроновой нитью.

Тема 4.3. *Изготовление обшивки (паруса).*

*Теория*. Воздушная среда и её основные свойства. Силы, действующие на воздушного змея в полёте. Понятие технологического припуска.

*Практическая работа*. Изготовление обшивки Воздушного змея по чертежу.

Разметка, раскрой обшивки с припуском и в размер. Сборка-склейка каркаса с обшивкой.

Тема 4.4. *Изготовление уздечки и хвоста Змея.*

*Теория*. Силы, действующие на воздушный змей в полёте. Управление полётом Воздушного Змея. Условия для устойчивого полёта Змея.

*Практическая работа*. Изготовление уздечки и хвоста Воздушного змея по чертежу. Разметка, уздечки с припуском и в размер. Изготовление и установка колец крепления уздечки на каркасе. Привязывание уздечки к каркасу. Разметка хвоста Змея с припуском и в размер. Изготовление и установка колец крепления хвоста к каркасу. Привязывание хвоста к каркасу. Изготовление и привязывание стабилизирующих элементов к хвосту Змея. Изготовление леера для запуска Воздушного Змея.

Тема 4.5. *Регулировочные запуски, соревнования.*

*Теория*. Силы, действующие на воздушный змей в полёте. Управление запуском и полётом Воздушного Змея. Условия для устойчивого полёта Змея.

*Практическая работа*. Крепление леера к уздечке Воздушного Змея.

Запуск Змея и регулировка уздечки для устойчивого полёта. Соревнование на высоту полёта и угол отклонения от вертикали.

Тема 4.6. *Итоговое занятие.*

Выставка выполненных работ. Опрос теоретических знаний. Заполнение опросного листа (Приложение 1)

Тема 5. *Простейшая модель планера:«Чижик».*

Тема 5.1.*Чертёж М 1:1.*

*Теория*. Разбор конструкции модели. Понятие«плаза». Инструменты и приспособления, применяемые для работы, их назначение.

*Практическая работа*. Изготовление чертежа планера «Чижик», М 1:1.

Тема 5.2. *Изготовление крыла.*

*Теория*. Картина обтекания тел различной формы воздушным потоком. Аэродинамический профиль крыла. Инструменты и приспособления, применяемые для работы, их назначение.

*Практическая работа*. Изготовление крыла планера «Чижик»: Разметка границ механической обработки, обработка заготовки по профилю. Разметкаи загибание ушей и центроплана по чертежу. Оклейка контура крыла капроновой нитью. Изготовление лонжерона крыла. Вклеивание лонжерона в крыло.

Тема 5.2. *Изготовление фюзеляжа.*

*Теория*. Картина обтекания тел различной формы воздушным потоком. Силы, действующие на крыло в полёте. Инструменты и приспособления, применяемые для работы, их назначение.

*Практическая работа*. Изготовление фюзеляжа планера «Чижик»: разметка хвостовой балки, обработка заготовки по профилю. Вклеивание хвостовой балки в пилон фюзеляжа.

Тема 5.2. *Изготовление хвостового оперения.*

*Теория*. Картина обтекания тел различной формы воздушным потоком. Силы, действующие на крыло в полёте. Подъёмная сила и сила лобового сопротивления. Инструменты и приспособления, применяемые для работы, их назначение.

*Практическая работа*. Изготовление хвостового оперения планера «Чижик»: Разметка границ механической обработки, обработка заготовки по профилю. Оклейка контура стабилизатора капроновой нитью. Изготовление лонжерона стабилизатора. Вклеивание лонжерона в стабилизатор.

Тема 5.2. *Окончательная сборка модели.*

*Теория*. Силы, действующие на крыло в полёте. Подъёмная сила и сила лобового сопротивления. Инструменты и приспособления, применяемые для работы, их назначение.

*Практическая работа*. Сборка-склейка фюзеляжа модели, крыла и хвостового оперения планера «Чижик» по чертежу. Усиление приклейки киля капроновой нитью.

Тема 5.3. *Настройка модели.*

*Теория*. Силы, действующие на крыло в полёте. Подъёмная сила и сила лобового сопротивления. Понятие «Центр тяжести», устойчивый полёт и балансировка модели. Два способа запуска модели: «Метательный», «Запуск с Катапульты». Устройство «Катапульты».

*Практическая работа*. Определение центра тяжести модели и её предварительная балансировка. Отработка запуска модели «с рук», настройка прямолинейного полёта модели. Особенности приемов и техники запуска модели «Чижик».

Тема 5.3*.Соревнования в группе.*

Соревнования в помещении на точность посадки и на дальность полёта. Количество туров не менее 3-х либо по олимпийской системе с выбыванием, вручение призов.

Соревнования на открытом воздухе на продолжительность полёта. Способ запуска модели оговаривается заранее. Соревнование на выбывание по олимпийской системе: старт одновременный и модель, севшая раньше других, получает «поражение». 2(3) «поражения» и участник выбывает из соревнований с определением занятого места.

Тема 5.4. *Итоговое занятие.*

Выставка выполненных работ. Опрос теоретических знаний. Заполнение опросного листа (Приложение 1)

Тема 6. *Модель ракеты S-6A.*

Тема 6.1. Ракета *S-6A.*

*Теория*. *Модель одноступенчатой ракеты класса S6A.*

Основные технические требования моделям ракет класса S6A. Ознакомление с чертежами и компоновкой модели. Центр тяжести и центр давления, влияние их на баллистику полета. Технология стапельной сборки. Сведения об устройстве и назначении стабилизаторов. Сведения о лакокрасочных покрытиях, технологии по краски и безопасности труда при работе с лакокрасочными материалами.

*Практическая работа.* Техника безопасности при работе с колющими и режущими инструментами. Разметка деталей модели ракеты на бумаге с помощью линейки и специальных шаблонов. Склейка деталей на оправках. Разметка стабилизаторов с помощью шаблонов, вырезание, обработка по контору и профилирование. Приклейка стабилизаторов на стапеле.

Изготовление головного обтекателя. Приклейка фала. Окончательная сборка и маркировка модели.

*Ленты (стримеры)для ракет класса S6A.*

Технические требования к ленте. Материал ленты, размеры, способ крепления к ракете. Варианты укладки ленты в зависимости от погодных условий. Свойства ленты в зависимости от профиля.

*Практическая работа*.

Изготовление ленты из различных материалов. Технология укладки материала в технологическую оснастку. Термообработка ленты и технологические режимы (температура, время). Изготовление нитяной петли и крепление ее к ленте. Укладка ленты в ракету.

*Стартовое оборудование для запуска ракет.*

Назначение и устройство стартового оборудования. Принцип работы оборудования.

Тема 6.2. *Изготовление крыла по шаблону.*

*Теория*. Картина обтекания тел различной формы воздушным потоком. Аэродинамический профиль крыла. Понятие «Карты раскроя» и «технологического припуска». Инструменты и приспособления, применяемые для работы, их назначение.

*Практическая работа*. Изготовление крыла планера «Пыжик»: Разметкаи раскрой заготовки крыла по шаблону с припуском. Механическая обработка заготовки по контуру. Разметка границ механической обработки, обработка заготовки по профилю. Разметка и загибание ушей и центроплана по чертежу. Оклейка контура крыла капроновой нитью.

Тема 6.2. *Изготовление фюзеляжа, лонжерона крыла.*

*Теория*. Картина обтекания тел различной формы воздушным потоком. Силы, действующие на крыло в полёте. Инструменты и приспособления, применяемые для работы, их назначение.

*Практическая работа*. Изготовление фюзеляжа планера «Пыжик»: разметка хвостовой балки, обработка заготовки по профилю. Вклеивание хвостовой балки в пилон фюзеляжа. Изготовление лонжерона крыла. Вклеивание лонжерона в крыло.

Тема 6.2. *Изготовление хвостового оперения по шаблонам*.

*Теория*. Картина обтекания тел различной формы воздушным потоком.

Силы, действующие на крыло в полёте. Подъёмная сила и сила лобового сопротивления. Инструменты и приспособления, применяемые для работы, их назначение.

*Практическая работа*. Изготовление хвостового оперения планера «Чижик»: Разметка и раскрой заготовки киля и стабилизатора по шаблону с припуском. Механическая обработка заготовок по контуру. Разметка границ механической обработки, обработка заготовок по профилю. Оклейка контура стабилизатора капроновой нитью. Изготовление лонжерона стабилизатора. Вклеивание лонжерона в стабилизатор.

Тема 6.2. *Окончательная сборка модели.*

*Теория*. Силы, действующие на крыло в полёте. Подъёмная сила и сила лобового сопротивления. Понятие «угол атаки» и его влияние на аэродинамические силы. Инструменты и приспособления, применяемые для работы, их назначение.

*Практическая работа*. Сборка-склейка фюзеляжа модели, крыла и хвостового оперения планера «Пыжик» по чертежу. Усиление приклейки киля капроновой нитью.

Тема 6.3. *Настройка модели.*

*Теория*. Устный опрос. Силы, действующие на крыло в полёте. Подъёмная сила и сила лобового сопротивления. Понятие «устойчивый полёт» и «Центр тяжести», балансировка модели. Два способа запуска модели: «Метательный», «Запуск с Катапульты». Устройство «Катапульты».

*Практическая работа*. Самостоятельная работа. Определение центра тяжести модели и её предварительная балансировка. Отработка запуска модели «с рук», настройка прямолинейного полёта модели. Особенности приемов и техники запуска модели «Пыжик».

Тема 6.3*. Соревнования в группе.*

Соревнования в помещении на точность посадки и на дальность полёта. Количество туров не менее 3-х либо по олимпийской системе с выбыванием, вручение призов.

Соревнования на открытом воздухе на продолжительность полёта. Способ запуска модели оговаривается заранее. Соревнование на выбывание по олимпийской системе: старт одновременный и модель, севшая раньше других, получает «поражение». 2(3) «поражения» и участник выбывает из соревнований с определением занятого места.

Тема 6.4. *Итоговое занятие.*

Выставка выполненных работ. Опрос теоретических знаний. Заполнение опросного листа (Приложение 1)

Тема 7. *Модели самолётов на резиномоторе: «Моноплан».*

Тема 7.1.*Чертёж М 1:1,изготовлениешаблонов.*

*Теория*. История создания «Самолёта». Разбор конструкции модели. Основные термины и определения в конструкции самолёта (Крыло). Инструменты и приспособления, применяемые для работы, их назначение.

*Практическая работа*. Изготовление чертежа самолёта «Моноплан», М1:1. Изготовление шаблонов крыла, киля стабилизатора, пило на крыла, лопасти винта методом «перекалывания».

Тема 7.2. *Изготовление крыла.*

*Теория*. Основные термины и определения в конструкции крыла самолёта. Аэродинамический профиль крыла, «Птичий профиль». Понятие «Карты раскроя» и «технологического припуска». Инструменты и приспособления, применяемые для работы, их назначение.

*Практическая работа*. Изготовление крыла самолёта «Моноплан»: Разметка и раскрой заготовки крыла по шаблону с припуском. Механическая

Обработка заготовки по контуру. Разметка границ механической обработки, обработка заготовки по профилю. Разметка и загибание крыла по чертежу под «Птичий профиль». Оклейка контура крыла нитью. Изготовление основания пилона крыла и пилона крыла по шаблону. Приклейка пилона к крылу, приклейка основания пилона к пилону крыла.

Тема 7.2. *Изготовление фюзеляжа.*

*Теория*. Термины и определения в конструкции фюзеляжа самолёта, посадочныеустройства.Силы,действующиенасамолётвполёте.Инструментыи приспособления, применяемые для работы, их назначение.

*Практическая работа*. Изготовление фюзеляжа самолёта «Моноплан»: разметка фюзеляжной рейки, обработка заготовки по разметке. Изготовление «бобышки» и установка её на фюзеляжную рейку, нанесение ниточного бандажа. Изготовление заднего крючка для резиномотора. Разметка и установка заднего крючка на фюзеляж с помощью клея и последующим бандажом.

Тема 7.2. *Изготовление оперения.*

*Теория*. Термины и определения в конструкции хвостового оперения самолёта. Силы, действующие на самолёт в полёте. Инструменты и приспособления, применяемые для работы, их назначение.

*Практическая работа*. Изготовление хвостового оперения самолёта «Моноплан»: Разметка и раскрой заготовки киля и стабилизатора по шаблону с припуском. Механическая обработка заготовок по контуру. Разметка границ механической обработки, обработка заготовок по профилю. Оклейка контура стабилизатора нитью.

Тема7.2.*Изготовление винтомоторной группы.*

*Теория*. Термины и определения в конструкции системы управления самолётом. Теория винта: геометрические характеристики: диаметр, шаг винта, теоретический и практический, скольжение. Крутка винта: геометрическая и аэродинамическая. Материалы, инструменты и приспособления, применяемые для работы, их назначение.

*Практическая работа*. Изготовление лопастей винта самолёта «Моноплан»: Разметка и раскрой заготовки лопасти винта по шаблону с припуском. Механическая обработка заготовок по контуру. Изготовление втулки лопасти винта. Изготовление оси винта. Сборка оси и втулки винта на клее с помощью бандажа. Разметка и установка лопастей винта на оси с помощью скоб и клея. Изготовление подшипника винта.

Тема 7.2. *Окончательная сборка.*

*Теория*. Устный опрос: термины и определения в конструкции системы управления самолётом. Теория винта: геометрические характеристики: диаметр, шаг винта, теоретический и практический, скольжение. Крутка винта: геометрическая и аэродинамическая. Материалы, инструменты и приспособления, применяемые для работы, их назначение.

*Практическая работа*. Сверление отверстия в бобышке для установки винта. Крепление крыла на фюзеляже, установка стабилизатора и киля на клее. Установка винта на модели, установка лопастей под нужным углом и их фиксация клеем «Секунда». Загибание оси винта в передний крючок для резиномотора. Изготовление резиномотора.

*Практическая работа*. Самостоятельная работа. Определение центра тяжести модели и её предварительная балансировка. Техника закручивания резиномотора «Рукой» и с помощью специального устройства. Отработка запуска модели «с рук», настройка прямолинейного полёта модели. Отработка приемов и техники запуска модели.

Тема 7.3*. Регулировочные полёты. Соревнования.*

Соревнования в помещении на дальность полёта. Количество туров не менее 3-х либо по олимпийской системе с выбыванием, вручение призов.

Соревнования на открытом воздухе на продолжительность полёта. Соревнование на выбывание по олимпийской системе: старт одновременный и модель, севшая раньше других, получает «поражение». 2 «поражения» и участник выбывает из соревнований с определением занятого места.

Тема 7.4. *Итоговое занятие.*

Выставка выполненных работ. Опрос теоретических знаний. Заполнение опросного листа (Приложение 1)

Тема 8. *Участие в соревнованиях и массовых мероприятиях.*

Тема 8.1. *Участие в соревнованиях и массовых мероприятиях.*

*Теория*. Положение о соревновании, регламент соревнований, правила проведения соревнований и подсчёт результатов.

*Практическая работа*. Соревнования в помещении на продолжительность полёта. Количество туров не менее 3-х либо по олимпийской системе с выбыванием, вручение призов.

Соревнования на открытом воздухе на продолжительность полёта по утверждённым правилам.

Показательные полёты на массовых мероприятиях города, посёлка, села.

Тема 8.2. *Итоговое занятие.*

Выставка выполненных работ. Демонстрация протоколов соревнований, наград, «разбор полётов». Опрос теоретических знаний.

Тема9. *Итоговое занятие.*

Выставка выполненных работ. Опрос теоретических знаний. Заполнение опросного листа (Приложение 1). План работы на предстоящий учебный год.

## 2 год обучения

Тема 1. *Вводное занятие*.

*Теория*. Беспилотные авиационные транспортные средства – современное направление технического развития. Авиамодельный спорт как ступень в освоении беспилотных летательных аппаратов. Показ и демонстрация готовых моделей. Задачи и примерный план работы мастерской. Основы техники безопасности, правила поведения в помещении и на открытой местности. Литература, рекомендуемая для чтения и другие источники информации.

Тема 2. *Классификация свободнолетающих авиамоделей по FAI.*

*Теория*. Свободнолетающие модели. Классификация моделей по классам. Разбор конструкций моделей чемпионатного класса. Правила проведения

соревнований. Правила поведения и техника безопасности при проведении соревнований.

Тема 3.Схематическая модель планера свободного полёта*.*

Тема 3.1.*Чертёж модели М1:1.*

*Теория*. Разбор конструкции модели. Понятие «плаза». Инструменты и приспособления, применяемые для работы, их назначение.

*Практическая работа*. Изготовление чертежа схематического планера Масштаб М1:1.

Тема 3.2. *Изготовление модели.*

Тема 3.2.1.*Стабилизатор.*

*Теория*. История создания планера. Первые отечественные планеры. Рекордные полеты советских планеристов. Материалы, инструменты и приспособления, применяемые для работы, их назначение.

*Практическая работа*. Изготовление стабилизатора схематического планера: изготовление передней и задней кромок стабилизатора, изготовление нервюр. Изготовление металлических законцовок стабилизатора. Сборка-склейка каркаса стабилизатора. Подгонка каркаса и установка на клее и спомощью бандажа законцовок стабилизатора. Изготовление штырей механизации и вклеивание их в каркас.

Тема 3.2.2. *Киль.*

*Теория*. Использование планеров в Великой Отечественной Войне. Развитие дельтапланеризма. Материалы, инструменты и приспособления, применяемые для работы, их назначение.

*Практическая работа*. Изготовление киля схематического планера: Изготовление передней и задней кромок киля, изготовление внутреннего набора. Сборка-склейка каркаса киля. Обработка заготовки киля по профилю. Изготовление руля направления. Пришивание «восьмёркой» руля на правления к килю. Изготовление кабанчика механизации и вклеивание его в руль направления.

Тема 3.2.3. *Фюзеляж, монтаж киля.*

*Теория*. Обтекание тел воздушным потоком. Ламинарное и турбулентное движение потока. Закон Бернулли. Материалы, инструменты и приспособления, применяемые для работы, их назначение.

*Практическая работа*. Изготовление фюзеляжа схематического планера: Изготовление пилона носовой части фюзеляжа, изготовление фюзеляжной рейки. Штифтование и сборка – склейка пилона с фюзеляжной рейкой. Штифтование и сборка-склейка киля с фюзеляжной рейкой. Изготовление и установка площадок крепления стабилизатора и крыла по чертежу. Изготовление и вклеивание штырей

крепления крыла модели.

Тема 3.2.4. *Нервюры крыла модели.*

*Теория*. Устный опрос. Обтекание тел воздушным потоком. Закон Бернулли. Материалы, инструменты и приспособления, применяемые для работы, их назначение.

*Практическая работа*. Изготовление нервюр крыла схематического планера: разметка и разрезка реек на заготовки нервюр. Изготовление заготовок нервюр крыла: шлифование, запаривание и закладка заготовок в технологическую оправку. Просушивание, выемка заготовок из оправки и обрезка их в номинальный размер.

Тема 3.2.5. *Лонжерон и каркас крыла.*

*Теория*. Закон Бернулли. Обтекание аэродинамического профиля. Подъёмная сила и сила лобового сопротивления. Материалы, инструменты и приспособления, применяемые для работы, их назначение.

*Практическая работа*. Изготовление лонжерона и каркаса крыла схематическогопланера:Разметкаираскройреекдляпередней,заднейкромоки

лонжерона крыла. Разметка и строгание реек под нужное сечение согласно чертежу. Шлифование реек. Изготовление металлических законцовок крыла. Разметка мест установки нервюр на центроплане и ушах крыла. Приклейка нервюр на центроплане и ушах крыла. Изготовление соединительных элементов для центроплана и ушей крыла. Установка законцовок на ушах крыла на клее и с помощью бандажа. Обрезка передних и задних кромок в номинальный размер. Соединение центроплана и ушей с помощью соединительных элементов клея и бандажа.

#### Тема 3.2.6. *Пилон крыла.*

*Теория*. Закон Бернулли. Силы, действующие на планер в полёте. Подъёмная сила и сила лобового сопротивления. Материалы, инструменты и приспособления, применяемые для работы, их назначение.

*Практическая работа*. Изготовление пилона крыла схематического планера: разметка, раскрой и шлифовка рейки для заготовки основания пилона. Изготовление переднего упора из металлической проволоки. Установка переднего упора на основании пилона. Установка пилона на центроплане крыла с помощью клея и бандажа.

Тема 3.2.7. *Сборка крыла и обтяжка его плёнкой.*

*Теория*. Силы, действующие на планер в полёте. Подъёмная сила и сила лобового сопротивления. Дальность полета и угол планирования. Скорость снижения. Материалы, инструменты и приспособления, применяемые для работы, их назначение.

*Практическая работа*. Сборка крыла схематического планера и обтяжка его плёнкой. Установка лонжерона на центроплане крыла с помощью клея и бандажа. Разметка, раскрой плёнки для заготовки обшивки крыла, киля и стабилизатора. Нанесение клея на каркас и обшивку крыла, киля и стабилизатора. Приклейка обшивки на каркас крыла, киля и стабилизатора. Натяжение обшивок на крыле, киле и стабилизаторе с помощью промышленного фена. Изготовление стартового крючка из металлической проволоки и установка его на фюзеляже.

Тема 3.3. *Регулировочные полёты*.

*Теория*. Леер. Назначение, конструкция. Подъёмная сила и сила лобового сопротивления. Дальность полета и угол планирования. Скорость снижения. Материалы, инструменты и приспособления, применяемые для работы, их назначение.

*Практическая работа*. Определение центра тяжести модели и её предварительная балансировка. Отработка запуска модели «с рук», настройка прямолинейного полёта модели на открытом воздухе. Особенности приемов и техники запуска модели с помощью леера. Практические запуски с короткого и полного леера.

Тема 3.4*. Соревнования*.

Соревнования на открытом воздухе на продолжительность полёта с полного леера. Количество туров не более пяти. Время попытки до 20 секунд. Максимальный результат 1 минута(60 секунд). Длина леера 50 метров.

Тема 3.5. *Итоговое занятие.*

Выставка выполненных работ. Опрос теоретических знаний. Заполнение опросного листа (Приложение 1)

Тема 4. *Одноступенчатая модель ракеты S3A.*

Основные технические требования к моделям ракет класса S3A. Чертежи и

компоновка модели ракеты. Центр тяжести и центр давления, влияние их на баллистику полета. Технология стапельной сборки. Сведения об устройстве и назначении стабилизаторов. Сведения о лакокрасочных покрытиях, технологии покраски и безопасности труда при работе с лакокрасочными материалами.

*Практическая работа.* Разметка деталей модели ракеты на бумаге с помощью линейки и специальных шаблонов. Склейка деталей на оправках. Разметка стабилизаторов с помощью шаблонов, вырезание, обработка по контору и профилирование.

Приклейка стабилизаторов на стапеле. Изготовление головного обтекателя. Приклейка фала. Окончательная сборка и маркировка модели.

Тема 4.1. *Парашюты для моделей класса S3A.*

Парашют, история развития парашюта. Назначение парашютов. Принципы действия парашюта, его устройство. Разновидности парашютов. Зависимость скорости снижения от площади поверхности и формы купола. Материалы современных парашютов.

*Практическая работа*. Разметка купола парашюта по шаблону. Вырезание купола парашюта по контуру. Изготовление стропил, приклеивание их к куполу парашюта. Окрашивание купола. Сборка и укладка парашюта в корпус модели.

Тема 5. Схематическая радиоуправляемая модель электролёта.

Тема 5.1.*Чертёж модели М1:1*

*Теория*. Разбор конструкции модели, отличительные особенности радиоуправляемой модели. Система управления. Инструменты и приспособления, применяемые для работы, их назначение.

*Практическая работа*. Изготовление чертежа схематической модели электролёта в масштабе М1:1.

Тема 5.2. *Изготовление модели*

Тема 5.2.1.*Стабилизатор*

*Теория*. История создания первых отечественных планеров. Рекордные полеты советских планеристов. Материалы, инструменты и приспособления, применяемые для работы, их назначение.

*Практическая работа*. Изготовление стабилизатора схематического радиоуправляемого электролёта. Изготовление передней и задней кромок стабилизатора, изготовление нервюр. Сборка-склейка каркаса стабилизатора. Изготовление вкладышей и вклеивание их в каркас. Разметка и раскрой руля высоты из бальзы. Обработка руля высоты по контуру в номинальный размер и по профилю.

Тема 5.2.2. *Киль*

*Теория*. Конструктивные особенности планеров, парение, термические и динамические потоки. Материалы, инструменты и приспособления, применяемые для работы, их назначение.

*Практическая работа*. Разметка и раскрой киля из бальзы. Обработка киля по контуру в номинальный размер. Обработка заготовки киля по профилю. Изготовление руля направления. Пришивание «восьмёркой» руля направления к килю. Изготовление кабанчика и вклеивание его в руль направления.

Тема 5.2.3. *Фюзеляж, монтаж киля.*

*Теория*. История создания самолета: А.Ф.Можайский, братья Райт. Развитие авиации в нашей стране и за рубежом. Материалы, инструменты и приспособления, применяемые для работы, их назначение.

*Практическая работа*. Изготовление фюзеляжной рейки. Сборка-склейка киля с рулём направления и фюзеляжной рейкой. Изготовление и установка площадок крепления стабилизатора. Сборка-склейка стабилизатора с рулём высоты с фюзеляжной рейкой.

Тема 5.2.4. *Моторамная площадка для сервоприводов, тяги управления*

*Теория*. Рекордные полеты В.П.Чкалова, М.М.Громова, В.С. Гризодубовой. отечественная истребительная авиация в годы Великой Отечественной Войны. Материалы, инструменты и приспособления, применяемые для работы, их назначение.

*Практическая работа*. Изготовление и вклеивание моторамы (силового шпангоута), площадок для крепления сервоприводов управления рулём высоты и рулём направления. Установка и крепление сервоприводов. Изготовление наконечников для тягу правления рулём направления и руля высоты. Установка сервоприводов в «0», фиксация и закрепление наконечников на тягах управления. Контрольная проверка работы рулей с помощью сервотестера.

Тема 5.2.5. *Нервюры крыла модели.*

*Теория*. Рекордные полеты В.П.Чкалова, М.М.Громова, В.С. Гризодубовой. Отечественная тяжёлая авиация в годы Великой Отечественной Войны. Материалы, инструменты и приспособления, применяемые для работы, их назначение.

*Практическая работа*. Изготовление нервюр крыла схематического электролёта: Разметка и разрезка реек на заготовки нервюр. Изготовление заготовок нервюр крыла: шлифование, запаривание и закладка заготовок в технологическую оправку. Просушивание, выемка заготовок из оправки и обрезка их в номинальный размер.

Тема 5.2.6. *Лонжерон и каркас крыла.*

*Теория*. Развитие военной и гражданской авиации в послевоенные годы. Ведущие авиаконструкторы и конструкторские бюро страны Советов. Материалы, инструменты и приспособления, применяемые для работы, их назначение.

*Практическая работа*. Изготовление лонжерона и каркаса крыла схематического электролёта: разметка и раскрой реек для передней, задней кромок и лонжерона крыла. Разметка и строгание реек под нужное сечение согласно чертежу. Шлифование реек. Изготовление металлических законцовок крыла. Разметка мест установки нервюр на центроплане и ушах крыла. Приклейка нервюр на центроплане и ушах крыла. Изготовление соединительных элементов для центроплана и ушей крыла. Установка законцовок на ушахк рыла на клее и с помощью бандажа. Обрезка передних и задних кромок в номинальный размер. Соединение центроплана и ушей с помощью соединительных элементов клея и бандажа. Контроль угла установки ушей.

Тема 5.2.7. *Пилон крыла.*

Развитие военной и гражданской авиации в послевоенные годы. Обзор развития авиации за рубежом.

Материалы, инструменты и приспособления, применяемые для работы, их назначение.

*Практическая работа*. Самостоятельная работа. Изготовление пилона крыла схематического электролёта: разметка, раскрой и шлифовка рейки для заготовки основания пилона. Изготовление переднего упора из металлической проволоки. Установка переднего упора на основании пилона. Установка пилона на центроплане крыла с помощью клея и бандажа.

Тема 5.2.8. *Сборка крыла и обтяжка его плёнкой.*

*Теория*. Основные режимы полета самолёта. Силы, действующие на самолет в полёте. Работа воздушного винта, типы винтов и пропеллеров. Материалы, инструменты и приспособления, применяемые для работы, их назначение.

*Практическая работа*. Самостоятельная работа. Сборка крыла схематического планера: и обтяжка его плёнкой. Установка лонжерона на центроплане крыла с помощью клея и бандажа. Разметка, раскрой плёнки для заготовки обшивки крыла, киля и стабилизатора. Нанесение клея на каркас и обшивку крыла, киля и стабилизатора. Приклейка обшивки на каркас крыла, киля и стабилизатора. Натяжение обшивок на крыле, киле и стабилизаторе с помощью промышленного фена.

Тема 5.2.9. *Установка системы управления.*

*Теория*. Схема управления электролётом. Основные элементы управления, их назначение и правила эксплуатации: передатчик, приёмник, блок питания, электрический двигатель, регулятор оборотов, сервоприводы и соединительные элементы. Материалы, инструменты и приспособления, применяемые для работы, их назначение.

*Практическая работа*. Установка двигателя, сервоприводов, приёмника, регулятора оборотов, соединительных элементов. Настройка работы аппаратуры, установка крайних точек на рулях управления, установка сервоприводов «0», механическая регулировка тяг на рули управления.

Тема 5.3. *Регулировочные полёты*

*Теория*. Конструкция двигателя, сервоприводов, приёмника, регулятора оборотов, соединительных элементов. Техника безопасности и правила эксплуатации. Материалы, инструменты и приспособления, применяемые для работы, их назначение.

*Практическая работа*. Определение центра тяжести модели и её предварительная балансировка. Отработка запуска модели «с рук», настройка прямолинейного полёта модели на открытом воздухе. Особенности приемов и техники запуска модели электролёта. Практические запуски электролёта. Отработка режимов «Взлёт», «Планирование», «Посадка»в посадочный круг.

Тема 5.4*.Соревнования*

Соревнования на открытом воздухе на продолжительность полёта с ограниченным временем работы двигателя. Количество туров не более пяти. Время работы двигателя до30 секунд. Максимальный результат 3 минуты(180 секунд).

Тема 5.5. *Итоговое занятие*

Выставка выполненных работ. Опрос теоретических знаний. Заполнение опросного листа (Приложение 1). План работы на предстоящий учебный год.

## 3 год обучения

Тема1. *Вводное занятие*

*Теория.* Современные технологии в производстве авиационной техники. Что такое 2D и 3D моделирование, информационные технологии. Показ и демонстрация готовых моделей. Задачи и примерный план работы лаборатории. Основы техники безопасности, правила поведения в помещении и в мастерской. Литература, рекомендуемая для чтения и другие источники информации.

*Практическая работа*. Экскурсия на участок станков с ЧПУ.

Тема 2.*Основы черчения.*

Тема 2.1.*Техника выполнения чертежей и правила их оформления (10часов).*

Тема 2.1.1. *Чертёжные инструменты, материалы принадлежности (4часа).*

*Теория.* Инструменты для выполнения чертежей. Чертёжные материалы и принадлежности. Приёмы работы с чертёжными инструментами. Оборудование рабочего места. Использование компьютерной техники в создании чертежей: применяемое оборудование и рабочие программы.

*Практическая работа*. Пользуясь чертёжными инструментами, провести вертикальные и горизонтальные линии: основную, штриховую, сплошную тонкую, штрихпунктирную тонкую, сплошную волнистую тонкую, разомкнутую, штрихпунктирную с двумя точками тонкую. Выполнение графической работы №1 (Приложение3).

Тема 2.1.2. *Линии, чертёжный шрифт.*

*Теория.* Типы линий и их назначение. Шрифты чертёжные. Правила нанесения размеров на чертеже.

*Практическая работа*. Начертить квадрат, прямоугольник, ромб, окружность различного диаметра, эллипс. Заполнение основной надписи на чертеже.

Тема 2.1.3. *Правила оформления чертежей.*

*Теория.* Понятие о стандартах ЕСКД. Форматы, основная надпись на чертеже. Масштабы. Выполнение упражнений по простановке размеров и черчению простейшей детали в нужном масштабе. Выполнение графической работы №2 (Приложение 4).

Тема 2.2.*Чертежи в системе прямоугольных проекций*

Тема 2.2.1. *Проецирование.*

*Теория.* Общие сведения о проецировании. Центральное и параллельное проецирование. Прямоугольная система координат.

*Практическая работа*. Пользуясь чертёжными инструментами, вычертить проекцию несложной детали в указанном масштабе. Проставить ВСЕ размеры, заполнить основную надпись на чертеже.

Тема 2.2.2. *Прямоугольное проецирование.*

*Теория.* Прямоугольное проецирование. Проецирование на одну плоскость проекций. Проецирование на несколько плоскостей проекций. Ось проекций, фронтальная, горизонтальная и профильная проекции.

*Практическая работа*. Выполнение в 2-х вариантах графической работы № 3 (Приложение 5).

Нанести размеры на выполненные фигуры. Заполнение основной надписи на чертеже.

Тема 2.2.3 *Расположение видов на чертеже.* 

*Теория.* Правила расположения видов. Понятие, определение и назначение «Вида».

*Практическая работа*. Используя простую геометрическую модель определитьглавныйвидиколичествовидовдляполногографическогоописания

предмета. Вычертить все виды несложной детали в указанном масштабе. Проставить ВСЕ размеры, заполнить основную надпись на чертеже.

Тема 2.2.4. *Местные виды.*

*Теория.* Понятие, определение и назначение «местного вида».

*Практическая работа*. Используя простую геометрическую модель Определить главный вид и количество местных видов для полного графического описания предмета. Вычертить все виды, включая местные, несложной детали в указанном масштабе. Проставить ВСЕ размеры, заполнить основную надпись на чертеже.

Тема 2.3. *Итоговое занятие*

Выставка выполненных работ. Опрос теоретических знаний. Заполнение опросного листа (Приложение 1).

Тема 3.*Основы компьютерной графики.*

Тема 3.1. *Графический язык и графические изображения в программе ArtCam/ CorelDraw.(4часа).*

*Теория.* Порядок включения и отключения компьютера, пароль для начала работы. Правила пользования программой *ArtCam, CorelDraw.* Отличие лицензионной программы от «пиратской» версии. Кнопки мыши: правила пользования.

*Практическая работа*. Правильное включение компьютера, использование пароля для входа в компьютер. Установка флеш-ключа и запуск программы. Правильный выход из программы и отключение компьютера. Демонстрация чертежей, выполненных в программе *ArtCam, CorelDraw:*

-чертежи плоских деталей (*2D* графика);

Тема 3.2. *Понятие «растра» и «вектора». Панель управления. Инструментарий программы ArtCam/CorelDraw.*

*Теория.* Понятие растрового изображения и векторной линии, отличие. Понятие «Разрешение». Поле чертежа на бумажном носителе и в программе. Создание модели, задание начала осей координат.

*Практическая работа*. Знакомство с панелью управления:

-«Файл» - открытие готового файла и создание нового файла и модели;

-«Модель»- создание новой модели, габариты, разрешение;

-«Правка» - внесение изменений в *2D* графику;

-«Вид»-внесение изменений в существующую модель и создание новой модели;

-Компоновка панели управления.

Работа в разной степени разрешения растрового изображения.

Тема 3.3.*Типы линий. Инструменты по работе с векторами.*

*Теория.* Основная линия, вспомогательная, пунктирная, штрихпунктирная линия, их назначение и применение.

Инструмент: «Выбрать». «Узлы», «Преобразование».

*Практическая работа*. Рассмотрение использования линий на конкретных деталеровочных и сборочных чертежах.

Использование инструмента: «Выбрать», «Узлы», «Преобразование». На конкретных простых примерах: прямоугольника, окружности, звезды.

Тема 3.4. *Панель управления и Инструментарий «2D» графики.*

*Теория.* Функции панели инструментов *2D* вида: «Приблизить», «Отдалить», «Показать предыдущий вид», «Масштаб1:1», «Показать эскиз», «Показать

объекты», «Просмотр рельефа», «Контраст изображения». Выпадающее меню. *Практическая работа*. На конкретных примерах растрового и векторного

изображения продемонстрировать работу всех функций панели инструментов:

*-*Инструменты выбора;

*-*Инструменты растрового изображения;

*-*Инструменты векторов;

-Панель инструментов «Файл»;

-Панель инструментов «Модель»;

-Панель инструментов «Создание векторов»;

-Панель инструментов «Редактирование Векторов»;

Тема 3.5. *Шрифты на бумажном носителе и в программе «ArtCam».*

*Теория.* Чертёжный шрифт по ЕСКД, использование в рабочих и сборочных чертежах. Шрифты в программе ArtCam и CorelDraw, особенности нанесения текста вдоль линии.

*Практическая работа*. Разбор и построение букв чертёжного шрифта по ЕСКД на примере слова «Авиамоделирование».

Выбор шрифта и его параметров в программе.

Написание слова «Авиамоделирование» различным шрифтом, с разным интервалом и высотой шрифта.

Написание фразы вдоль линии: (прямоугольник, окружность, овал, произвольная кривая).

Тема 3.6. *Форма простых геометрических тел. Инструменты выбора. (6часов)*

*Теория.* Форма простых геометрических тел. Структура формы. Плоскость, многогранники, тела вращения, их графическое изображение. Изображение простых форм в компьютерной графике.

*Практическая работа*. Геометрические фигуры на плоскости: «Окружность», «Треугольник», «Четырёхугольник». «Звезда». Объёмные тела «Шар», «Призма», «Пирамида», «Конус», «Цилиндр»

Построение «Окружности», «Треугольника» - практические упражнения, использование инструментов выбора.

Построение «Четырёхугольника», «Звезды» - практические упражнения.

Тема 3.7. *Итоговое занятие (2часа).*

Выставка выполненных работ. Опрос теоретических знаний. Заполнение опросного листа (Приложение 1).

Тема 4. *Работа с бумажным носителем. Модель «Чижик», изготовление. (18часов).*

Тема 4.1. *Сканирование чертежа.*

*Теория.* Понятие процесса «сканирование». Порядок выполнения операции «сканирование» применительно к чертежу, выбор параметров сканирования, сохранение отсканированного рисунка (чертежа).

*Практическая работа*. Отсканировать и сохранить чертёж прототипа модели «Чижик». Установка отсканированного чертежа в программу *ArtCam/CorelDraw.*

Тема4.2.*Перевод «растра» в «вектор».*

*Теория.* Установка отсканированного чертежа в программу *ArtCam/CorelDraw.,* ручной и автоматизированный способ перевода чертежа в векторный вид. Инструмент «Волшебная палочка».

*Практическая работа*. Отсканировать и сохранить чертёж прототипа модели «Чижик». Установка отсканированного чертежа в программу *ArtCam/CorelDraw.,* ручной вариант перевода чертежа в векторную форму с применением *2D*

инструментария.

Автоматизированный способ перевода чертежа в векторный вид с помощью инструмента «Волшебная палочка». Удаление лишних векторов.

Тема 4.3. *Изменение масштаба модели.(2часа).*

*Теория.* Инструментарий для замера истинных размеров изображения. Способы задания и изменения истинных размеров чертежа в осях «Х»и«Y».

*Практическая работа*. Определение истинных размеров чертежа и задание нужных размеров по осям «Х» и «Y» в масштабе М1:1. Перевод изображения в формат DXF.

Тема 4.4. *Раскрой деталей на станке с ЧПУ.*

*Теория.* Порядок включения станка с ЧПУ лазерной резки. Порядок запуска компьютера станка и установки программы «Lazer Cud». Порядок установки рабочей программы на станок, подбор режимов резания для выбранного материала. Техника безопасности при работе на станке лазерной резки.

*Практическая работа*. Включения станка с ЧПУ лазерной резки, установка заготовки и настройка фокуса головки. Запуск компьютера станка, установка программы «LazerCard». Установка рабочей программы на станок, подбор режимов резания для выбранного материала. Раскрой заготовок деталей модели «Чижик».

Тема 4.5. *Изготовление модели «Чижик».*

*Теория*. Повторение пройденного материала: картина обтекания тел различной формы воздушным потоком. Аэродинамический профиль крала. Понятие «карты раскроя» и «технологического припуска». Инструменты и приспособления, применяемые для работы, их назначение.

*Практическая работа*. Изготовление крыла планера «Пыжик»: разметка границ механической обработки, обработка заготовки по профилю. Разметка и загибание ушей и центроплана по чертежу. Оклейка контура крыла капроновой нитью.

Изготовление фюзеляжа планера «Чижик»: разметка хвостовой балки, обработка заготовки по профилю. Вклеивание хвостовой балки в пилон фюзеляжа. Изготовление лонжерона крыла. Вклеивание лонжерона в крыло.

Изготовление хвостового оперения планера «Чижик»: разметкаграниц механической обработки, обработка заготовок по профилю. Оклейка контура стабилизатора капроновой нитью. Изготовление лонжерона стабилизатора. Вклеивание лонжерона в стабилизатор.

Сборка-склейка фюзеляжа модели, крыла и хвостового оперения планера «Чижик» по чертежу. Усиление приклейки киля капроновой нитью.

Тема 4.6. *Регулировочные запуски модели*

*Теория*. Устный опрос. Силы, действующие на крыло в полёте. Подъёмная сила и сила лобового сопротивления. Понятие «устойчивый полёт» и «Центр тяжести», балансировка модели.

*Практическая работа*. Самостоятельная работа. Определение центра тяжести модели её предварительная балансировка. Отработка запуска модели«с рук», настройка прямолинейного полёта модели. Особенности приемов и техники запуска модели «Чижик».

Тема 4.7.*Итоговое занятие*

Выставка выполненных работ. Опрос теоретических знаний. Заполнение опросного листа (Приложение 1).

Тема 5. *Радиоуправляемая модель планера «Коктебель» по «2D» технологии*

*(134часа)*

Тема 5.1. *Чертёж модели М1:1 в программе «ArtCam».*

*Теория*. Устный опрос. Порядок сканирования чертежа, задание режимов сканирования. Порядок переноса изображения в программу *«Art Cam».* Инструментарий, используемый при создании чертежа в векторной форме. Перевод и сохранение чертежа в формате DXF.

*Практическая работа*. Самостоятельная работа. Сканирование чертежа, планера «Коктебель», задание режимов сканирования. Перенос изображения в программу*«ArtCam».* Создание чертежа в векторной форме. Перевод и сохранение чертежа в формате DXF на отдельные детали.

Тема 5.2. *Изготовление модели.*

Тема 5.2.1.*Стабилизатор наборный в программе «ArtCam».*

*Теория*. Последовательность выполнения работ при создании рабочих Чертежей деталей стабилизатора. *Опрос*: инструментарий, используемый при

создании чертежа в векторной форме. Перевод и сохранение чертежа в формате DXF.

*Практическая работа*. Самостоятельная работа. Создание нового файла. Выделение в основном чертеже М 1:1 участка стабилизатора и перенос его в новый файл. Создание чертежа отдельных деталей в векторной форме. Перевод и сохранение чертежа в формате DXF на отдельные детали стабилизатора. Отработка полученных программ на станке лазерной резки. Сборка-склейка стабилизатора.

Тема 5.2.2. *Киль наборный в программе «ArtCam».*

*Теория*. Опрос: последовательность выполнения работ при создании рабочих чертежей деталей стабилизатора. Инструментарий, используемый при создании чертежа в векторной форме. Перевод и сохранение чертежа в формате DXF.

*Практическая работа*. Самостоятельная работа. Создание нового файла. Выделение в основном чертеже М 1:1 участка киля и перенос его в новый файл. Создание чертежа отдельных деталей в векторной форме. Перевод и сохранение чертежа в формате DXF на отдельные детали киля. Отработка полученных программ на станке лазерной резки. Сборка-склейка киля модели.

Тема 5.2.3. *Фюзеляж, установка площадки системы управления*

*Теория*. Сборочный чертёж фюзеляжа. Особенности при выполнении рабочих чертежей деталей фюзеляжа, конструкция узлов навески крыла, киляи стабилизатора. Комплектация и размещение системы управления в фюзеляже. *Опрос*: Инструментарий, используемый при создании чертежа в векторной форме.

*Практическая работа*. Самостоятельная работа. Создание нового файла. Выделение в основном чертеже М 1:1 участка фюзеляжа и перенос его в новый файл. Создание чертежа отдельных деталей в векторной форме. Проектирование площадкисистемыуправления.ПереводисохранениечертежавформатеDXFна отдельныедеталифюзеляжа.Отработкаполученныхпрограммнастанкелазерной резки. Изготовление деталей и сборка – склейка фюзеляжа. Монтаж площадки системы управления.

Тема 5.2.4. *Установка киля на фюзеляж*

*Теория*. *Опрос:* Сборочный чертёж фюзеляжа. Особенности при выполнении рабочих чертежей деталей фюзеляжа, конструкция узлов навески крыла, киля и стабилизатора. Комплектация и размещение системы управления в фюзеляже.

*Практическая работа*. Самостоятельная работа. Оклейка киля и руля направления декоративной плёнкой. Установка кабанчика и шарниров на руль направления. Сборка-склейка киля и фюзеляжа.

Тема 5.2.5. *Нервюры наборного крыла модели в программе «Profili»*

*Теория*. Аэродинамические характеристики профиля крыла. Библиотека профилей в программе *«Profili»*. Последовательность работ при формировании поперечного набора крыла в программе *«Profili».*

*Практическая работа*. Создание нового файла в программе *«Profili»*. Формирование поперечного набора крыла в программе *«Profili».*Переводи сохранение чертежа нервюр крыла в формате DXF. Отработка полученных программ на станке лазерной резки. Изготовление нервюр крыла и ложементов стапеля на станке лазерной резки.

Тема 5.2.6. *Лонжероны и сборка каркаса центроплана и ушей. (12часов).*

*Теория*. Сборочный чертёж крыла. Нагрузки, действующие на крыло при Различных режимах полёта. *Опрос*: последовательность работ при формировании поперечного набора крыла в программе *«Profili».*

*Практическая работа*. Самостоятельная работа. Изготовление лонжеронов на центроплан и уши крыла. Разметка на лонжероне мест установки нервюр по центроплану и ушам. Сборка-склейка каркаса центроплана и ушей. Зашивка стенок лонжерона отдельными деталями.

Тема 5.2.7. *Оклейка центроплана и ушей шпоном*

*Теория*. Материалы, применяемые при изготовлении деталей крыла и сборки планера«Коктебель». *Опрос*: сборочный чертёж крыла. Нагрузки, действующие на крыло при различных режимах полёта.

*Практическая работа*. Самостоятельная работа. Изготовление стапеля для приклейки обшивк и для центроплана и ушей планера «Коктебель». Раскрой заготовок верхней обшивки центроплана и ушей крыла планера. Укладка заготовок Обшивок в стапель и приклеивание верхних обшивок центроплана и ушей крыла. Выем ушей и центроплана из стапеля. Раскрой заготовок нижней обшивки центроплана и ушей крыла планера. Укладка заготовок обшивок в стапель и приклеивание нижних обшивок центроплана и ушей крыла. Выем ушей и центроплана из стапеля. Снятие технологического припуска с обшивок ушей и центроплана крыла

Тема 5.2.8. *Сборка крыла и оклейка его плёнкой*

*Теория*. Влияние формы крыла на лобовое сопротивление. *Опрос:* материалы, применяемые при изготовлении деталей крыла и сборки планера «Коктебель». Нагрузки, действующие на крыло при различных режимах полёта.

*Практическая работа*. Самостоятельная работа. Торцевание центроплана и ушей крыла под нужными углами. Сборка-склейка центроплана и ушей крыла в стапеле. Выемка готового крыла из стапеля и подготовка поверхности обшивок под оклейку плёнкой. Раскрой и оклейка крыла декоративной плёнкой. Подготовка программ для надписей. Вырезка надписей на станке лазерной резки и наклейка их на крыло, фюзеляж и оперение планера.

Тема 5.2.9. *Окончательная сборка. Установка системы управления*

*Теория*. Силы, действующие на планер в полёте. Схема управления планером. Основные элементы управления, их назначение и правила эксплуатации: передатчик, приёмник, блок питания, сервоприводы и соединительные элементы. Материалы, инструменты и приспособления, применяемые для работы, их назначение.

*Практическая работа*. Балансировка модели. Установка сервоприводов,

приёмника, соединительных элементов. Настройка работы аппаратуры, установка крайних точек на рулях управления, установка сервоприводов в «0», механическая регулировка тяг на рули управления.

Тема 5.3. *Регулировочные полёты*

Тема 5.3.1. *Полёты с «Катапульты»*

*Теория*. Конструкция сервоприводов, приёмника, соединительных элементов. Катапульта для учебного планера, назначение и конструкция. Техника безопасности и правила эксплуатации. Материалы, инструменты и приспособления, применяемые для работы, их назначение.

*Практическая работа*. Определение центра тяжести модели и её предварительная балансировка. Отработка запуска модели «с рук», настройка прямолинейного полёта модели на открытом воздухе. Отработка приемов и техники запуска модели планера с *«Катапульты».* Практические запуски планера «Коктебель». Отработка режимов «Взлёт», «Планирование», «Посадка» в посадочный круг.

Тема 5.3.2. *Полёты с «Леера»*

*Теория*. Леер для учебного планера, назначение и конструкция. Техника безопасности и правила эксплуатации. Опрос: конструкция сервоприводов, приёмника, соединительных элементов. Материалы, инструменты и приспособления, применяемые для работы, их назначение.

*Практическая работа*. Самостоятельная работа: определение центра тяжести модели и её предварительная балансировка. Отработка запуска модели «с рук», настройка прямолинейного полёта модели на открытом воздухе. Отработка

приемов и техники запуска модели планера с *«Леера».* Практические запуски планера «Коктебель». Отработка режимов «Взлёт», «Планирование», «Посадка» в посадочный круг.

Тема 5.4. *Соревнования*

*Теория*. Правила проведения соревнований для планеров на продолжительность полёта и точность посадки.

*Практическая работа*. Соревнования на открытом воздухе на продолжительность полёта с ограниченным временем полёта. Количество туров не более шести. Максимальный результат 5 минут: (300секунд), плюс очки за точность приземления. (+10,+20,+30,большой - 15 м., средний – 10 м. и малый 5 м. круг, соответственно).

Тема 5.5. *Итоговое занятие*

Опрос теоретических знаний. Заполнение опросного листа (Приложение 1).

*Тема 6. Итоговое занятие.* Выставка выполненных работ. План работы на предстоящий учебный год.

1 год обучения

Предметные результаты:

знание основных авиационных терминов и определений;

знание основных элементов конструкции летательных аппаратов;

 умение подбирать ручные инструменты и работать ими для создания простейших авиационных моделей;

умение читать простейшие чертежи авиационных моделей.

Личностные результаты:

 устойчивый интерес к авиамодельному творчеству, мотивация к изучению современных направлений авиамоделирования;

развитие коммуникативных навыков;

развитие творческого мышления;

развитие внимания, аккуратности, терпения у обучающихся;

уважительное отношение к своему и чужому труду, бережное отношение к

Метапредметные результаты:

умение планировать работу для достижения конечного результата;

умение работать в паре и в коллективе;

умение грамотно построить устный ответ на поставленныйв опрос.

2 год обучения.

Предметные результаты:

знание основных авиационных терминов и определений;

знание основных элементов конструкции летательных аппаратов;

знание основ теории динамического полёта летательных аппаратов;

 умение подбирать инструменты и работать ими для создания простейших авиационных моделей;

умение читать чертежи средней сложности авиационных моделей.

знание основ дистанционного управления летательными аппаратами;

 умение самостоятельно управлять моделью, построенной своими руками.

Личностные результаты:

 устойчивый интерес к авиамодельному творчеству, мотивация к изучению современных направлений авиамоделирования;

развитие коммуникативных навыков;

развитие творческого мышления;

развитие внимания, аккуратности, терпения у обучающихся;

 уважительное отношение к своему и чужому труду, бережное отношение к используемому оборудованию и материалам.

Метапредметные результаты:

умение планировать работу для достижения конечного результата;

умение работать в паре и в коллективе;

умение грамотно построить устный ответ на поставленный вопрос;

умение формулировать, аргументировать и отстаивать свое мнение.

3 год обучения

Предметные результаты:

знание основных авиационных терминов и определений;

 углублённое знание основных элементов конструкции летательных аппаратов;

знание основ теории динамического полёта летательных аппаратов;

 умение подбирать ручные инструменты и работать ими для создания авиационных моделей;

умение читать чертежи средней сложности авиационных моделей;

знание основ дистанционного управления летательными аппаратами;

уверенное управление моделью в пределах видимости;

 умение самостоятельно настроить и уверенно управлять авиационной моделью с радиоуправлением, построенной своими руками.

Личностные результаты:

 устойчивый интерес к авиамодельному творчеству, мотивация к изучению современных направлений авиамоделирования;

развитие коммуникативных навыков;

развитие творческого мышления;

развитие внимания, аккуратности, терпения у обучающихся;

уважительное отношение к своему и чужому труду, бережное

отношение к используемому оборудованию и материалам;

умение уверенно выступать в соревнованиях авиационных моделей.

Метапредметные результаты:

умение планировать работу для достижения конечного результата;

умение работать в паре и в коллективе;

 умение грамотно построить устный ответ на поставленный вопрос; умение формулировать, аргументировать и отстаивать свое мнение;

 умение осуществлять самостоятельный поиск информации, анализировать и обобщать ее.

умение читать чертежи средней сложности авиационных моделей;

знание основ дистанционного управления летательными аппаратами;

 умение самостоятельно настроить и уверенно управлять в пределах видимости, авиационной моделью с радиоуправлением, построенной своими руками.

Личностные результаты:

 устойчивый интерес к авиамодельному творчеству, мотивация к изучению современных направлений авиамоделирования;

развитие коммуникативных навыков;

развитие творческого мышления;

развитие внимания, аккуратности, терпения у обучающихся;

 уважительное отношение к своему и чужому труду, бережное отношение к используемому оборудованию и материалам;

 стремление самостоятельно с проектировать и построить авиационную модель средней сложности с дистанционным управлением;

уверенно выступать в соревнованиях авиационных моделей.

Метапредметные результаты:

умение планировать работу для достижения конечного результата;

умение работать в паре и в коллективе;

 умение грамотно построить устный ответ на поставленный вопрос; умение формулировать, аргументировать и отстаивать свое мнение;

 умение осуществлять самостоятельный поиск информации, анализировать и обобщать ее;

умение самостоятельно взвешенно оценивать свои возможности.

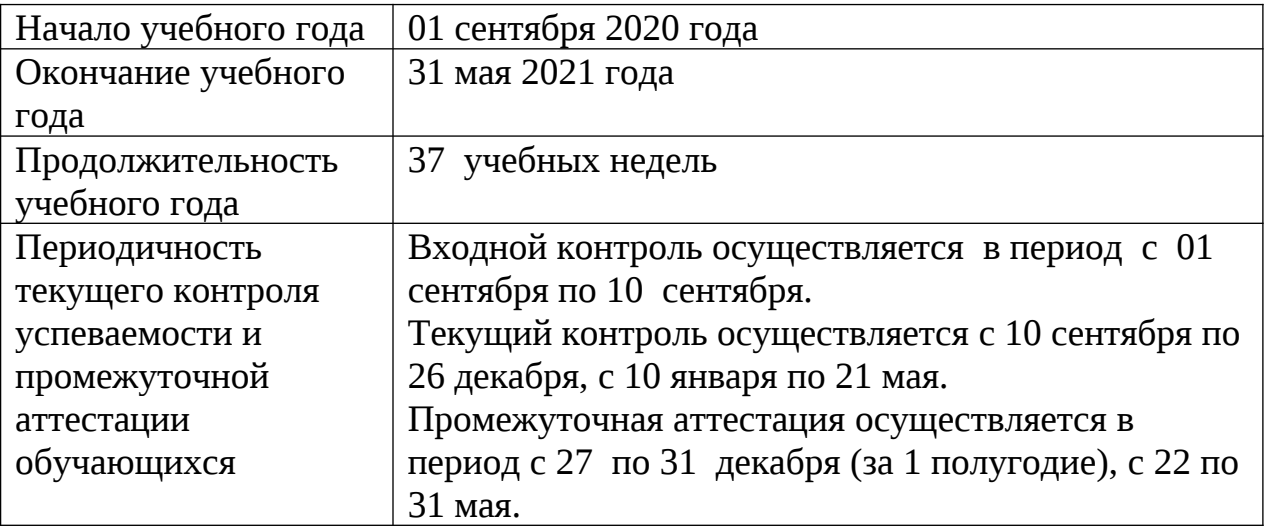

## Оценочные материалы

Периодичность и порядок текущего контроля успеваемости и промежуточной аттестации обучающихся по программе осуществляется согласно календарного учебного графика.

*Методы контроля результативности обучения:*

 педагогическое наблюдение (наблюдение за процессом работы учащихся, выступлением на соревнованиях);

 педагогический анализ (анализ результатов участия в соревнованиях, анализ готовых моделей, анализ степени активности участия детей в выставках, конкурсах, спортивных соревнованиях);

участие в соревнованиях;

контрольные работы;

самостоятельная работа;

 $\Box$  опрос.

*Формы подведения итогов реализации программы:*

выставки готовых моделей;

участие в соревнованиях;

выступление на технической конференции;

 опрос (включают в себя теоретические сведения и технологическую последовательность практического изготовления какой-либо детали или узла модели).

1. Оценочный лист авиационных моделей первого уровня (Приложение 1).

2. Опросные листы по пройденным темам (Приложение 2).

 Кроме того, контрольно-измерительные материалы предусматривают не только проведение текущего контроля успеваемости и промежуточной аттестации обучающихся по программе, но и оценку удовлетворённости качеством дополнительных образовательных услуг.

Основные методы работы при осуществлении образовательного процесса:

 *объяснительно-иллюстративный* (для формирования знаний и образа действий);

*репродуктивный* (для формирования умений и способов деятельности);

 *проблемного изложения*, эвристический, исследовательский (для развития самостоятельности мышления, творческого подхода к выполняемой работе, исследовательских умений);

 *словесный* – рассказ, объяснение, беседа, лекция (для формирования сознания);

*стимулирования* (соревнования, выставки, поощрения).

В образовательном процессе используются следующие методические материалы: схемы, чертежи, технические рисунки (Приложение 4).

*Наглядные пособия:*

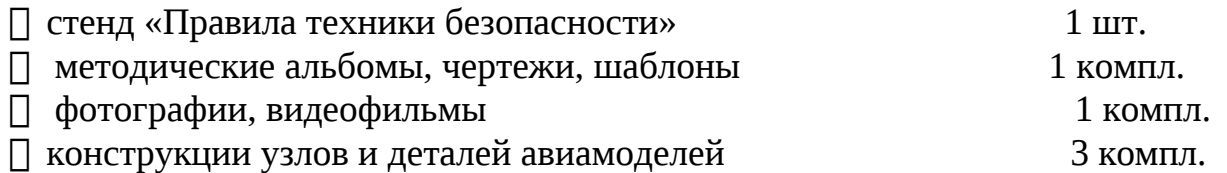

*Сведения о помещении.* Испытательные полеты и соревнования для бумажных моделей самолетов проводятся в закрытом помещении, размером не менее чем 3х8метров. Практические полеты и соревнования других моделей самолетов проводятся на открытой местности, где отсутствуют различные препятствия, автодороги. Для начальных полетов лётное поле должно иметь диаметр не менее 300 метров.

*Инструменты (на группу из10человек):*

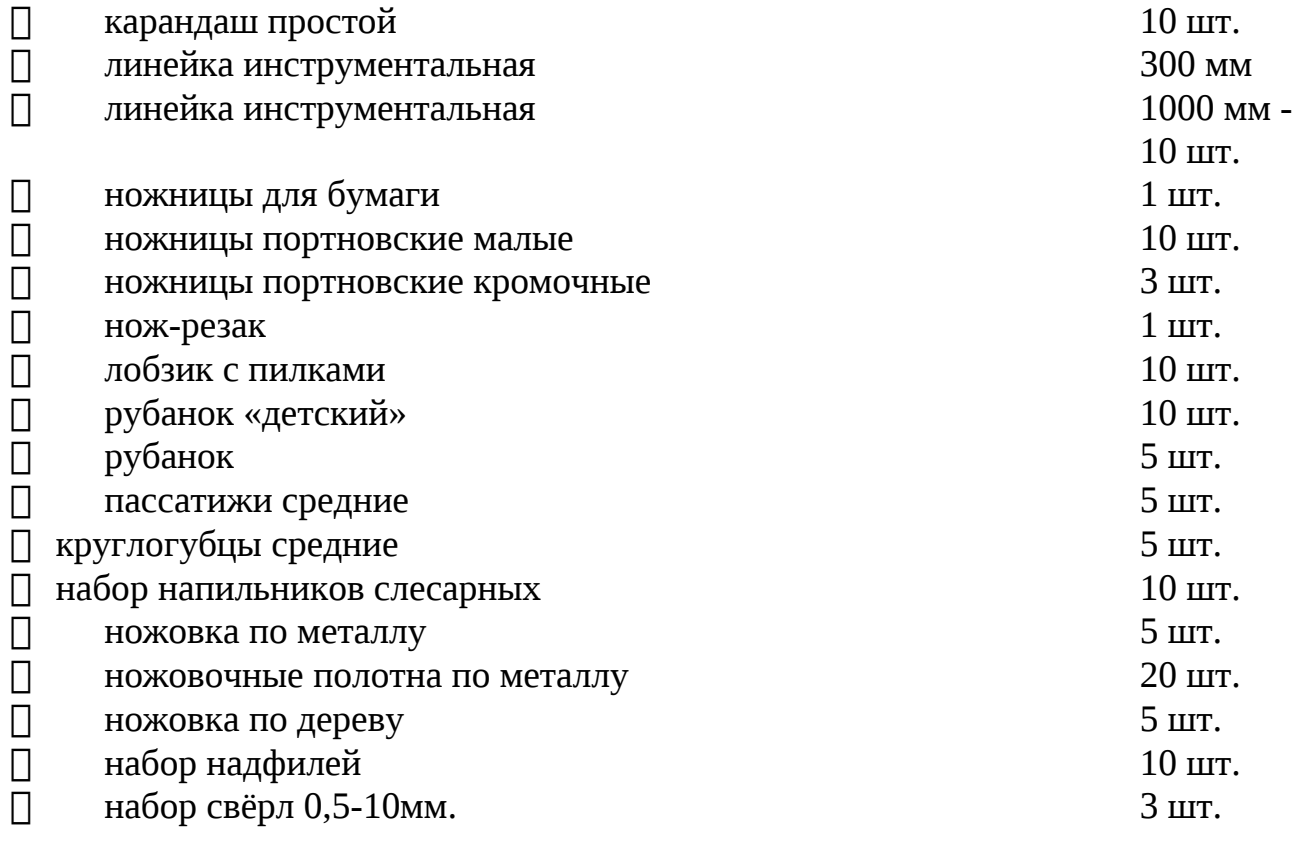

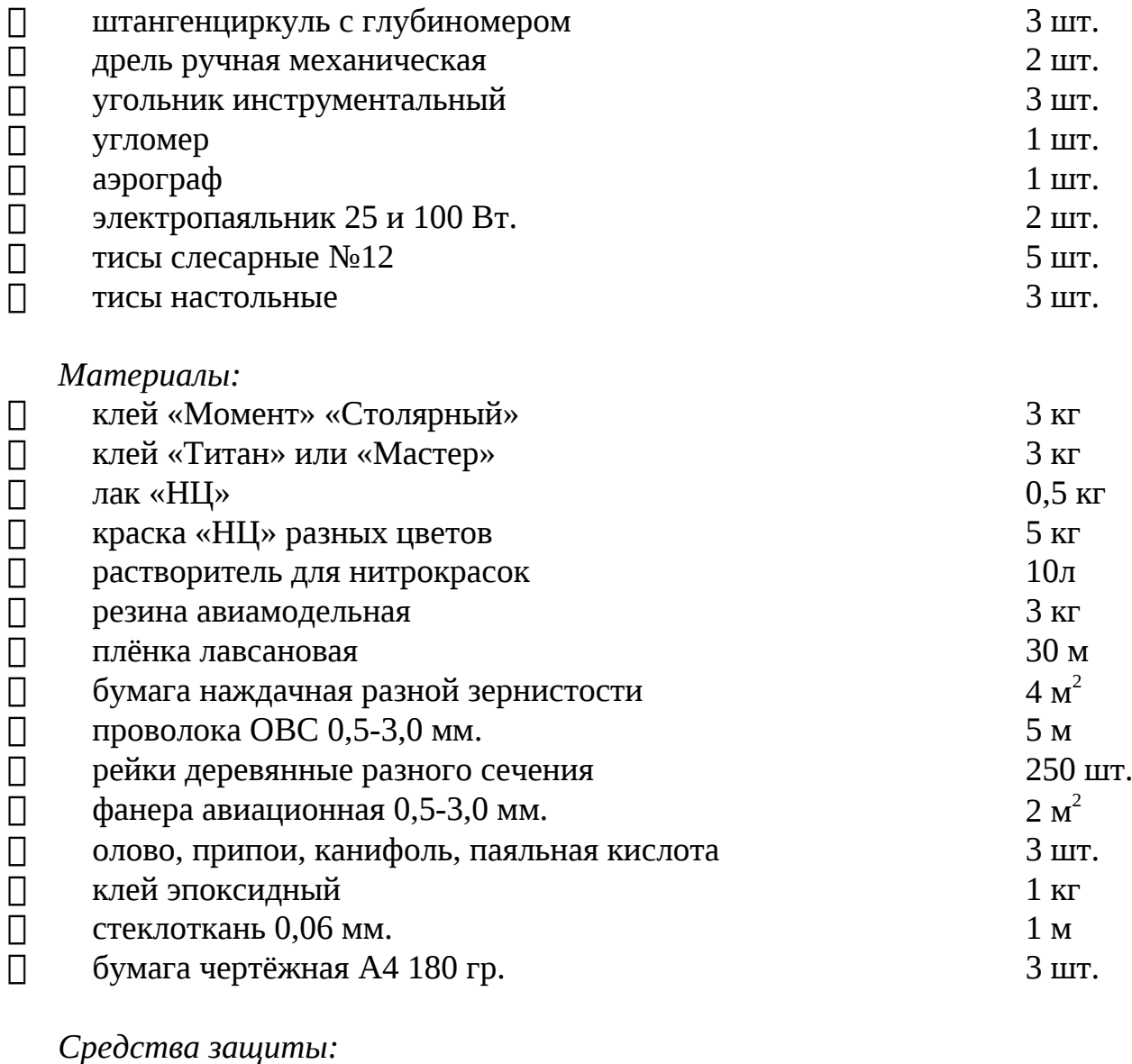

-перчатки резиновые 20 илл. -перчатки  $x/6$  10 шт.

*Инструкции:*

- правила техники безопасности;
- правила пожарной безопасности;
- правила электробезопасности;
- правила дорожного движения.

## Список литературы

## *Список литературы для педагога*

1. Бодрихин Н. Великие лётчики мира. 100 историй о покорителях неба. – М.: Центрполиграф, 2011 г.

2. Друзь П.Д. История воздухоплавания и авиации в России.– М: Машиностроение,1981.

3. Ермаков А.М. Простейшие авиамодели. - М: Просвещение, 1989.

4. Красильщиков А.П. Энциклопедия. Планеры России.– Венгрия: Интерпресс,2005.

5. Никулина С.К., Сбежнева А.И. Техническое творчество учащихся. - М: Просвещение,1995.

6. Образовательная программа и учебный план учреждения дополнительного образования детей. Информационно-методические материалы.- Екатеринбург: УрО РАО, 2007.

7. Павлов А.П. Твоя первая модель. – М: ДОСААФ, 1979.

8. Сборник программ лауреатов VII всероссийского конкурса. Выпуск1. Номинация: научно-техническая. – М.,2007.

9. Хазанов Д.Б. Су 2 принимает бой. Чудо оружие или «самолёт-шакал». – М.:ВЭРО Пресс,2010.

10.Шершунов А.Н. Авиамоделизм. Программа для детей 11-18.-Новоуральск, 2007.

## *Список литературы для обучающихся*

1. Дроговоз И.Г. Странные летающие объекты.– М.: Хорвест,2003.

2. Медведь А.Н., Хазанов Д.Б. Пикирующий бомбардировщик Пе-2, пешка, ставшая ферзём. – М.:ЭКСМО,2007.

3. Растренин О.В. Легендарный Ил-2. Как «летающий танк» стал «чёрной смертью»». – М.: ЭКСМО, 2012.

4. Хазанов Д.Б. Су-2 принимает бой. Чудо оружие или «самолёт-шакал».– М.: ВЭРО Пресс, 2010.

5. Якубович Н.В. Истребитель Як-9, заслуженный «фронтовик».– М.: ЭКСМО, 2008.

6. Якубович Н.В.Ту-2. Лучший бомбардировщик Великой Отечественной.– М.: ЭКСМО, 2010.

## *Электронные ресурсы для обучающихся и педагога*

1. Беспилотная авиация: терминология, классификация, современное состояние. [Электронный ресурс]. URL: https://coollib.com/b/322192/read

2. Всё о беспилотных летательных аппаратах, системах и комплексах. Современные тенденции, новости и история. [Электронныйресурс].URL:https:// www.reaa.ru/cgi-bin/yabb/YaBB.pl?board=uav

3. История развития беспилотной авиации в армии СССР и России. [Электронный ресурс].URL: https://arsenal-info.ru/b/book/3398882726/41

*Нормативные документы:*

1. Федеральный закон от 29.12.2012г. № 273-ФЗ «Об образовании в Российской Федерации».

2. Концепция развития дополнительного образования детей (утверждённая распоряжением правительства Российской Федерации от 04.09.2014 г. № 1726-р0.

3. Постановление главного государственного санитарного врача РФ от 04.07.2014 № 41 «Об утверждении СанПиН 2.4.4.3172-14 «Санитарноэпидемиологические требования к устройству, содержанию и организации режима работы образовательных организаций дополнительного образования детей».

4. Приказ Министерства просвещения Российской Федерации от 09.11. 2018 г. № 196 «Порядок организации и осуществления образовательной деятельности по дополнительным общеобразовательным программам».

# *Оценочный лист*

*Авиационных моделей первого уровня.*

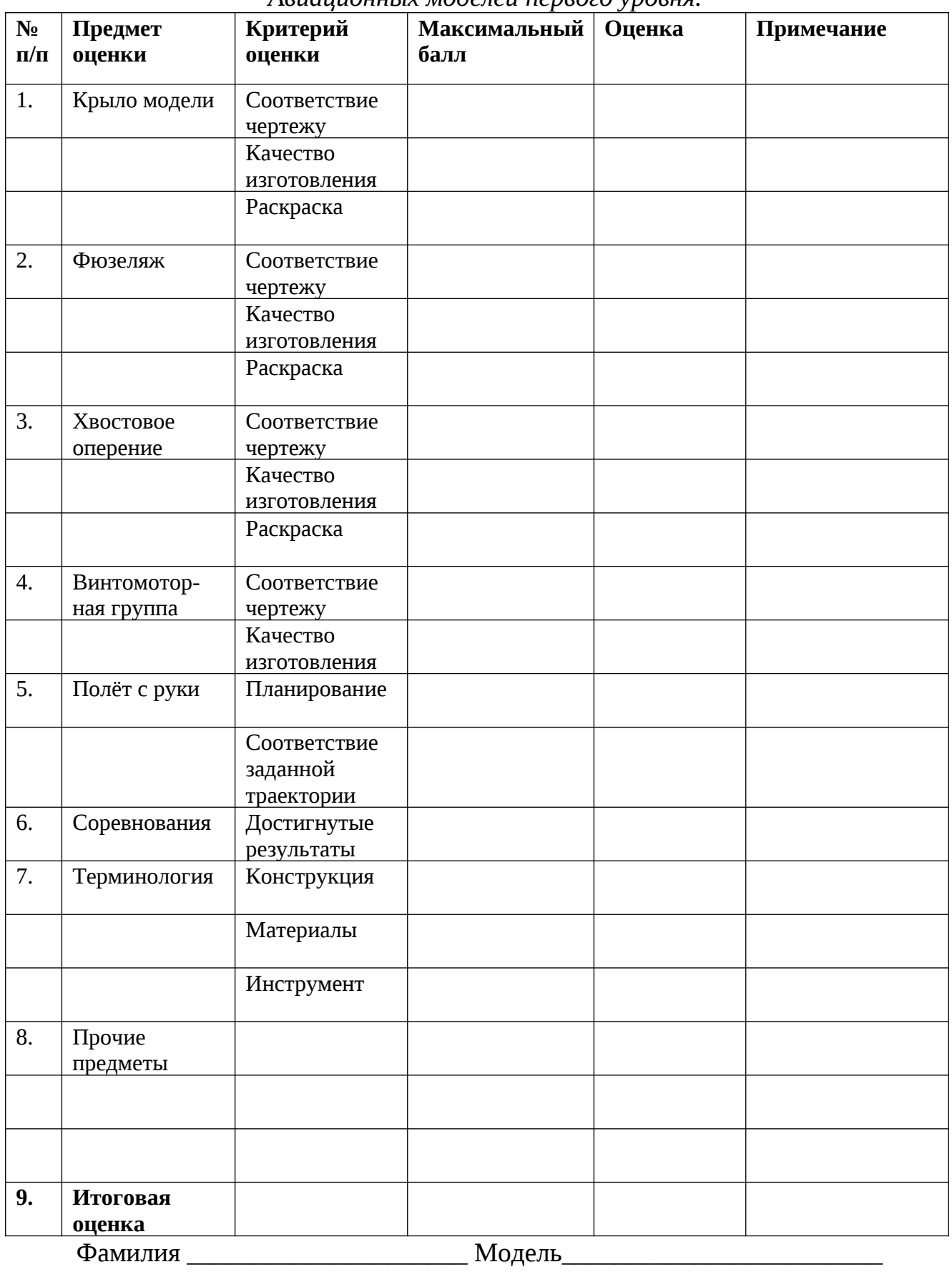

Оценщик \_\_\_\_\_\_\_\_\_\_\_\_\_\_\_\_\_\_\_\_\_\_\_\_\_ Дата\_\_\_\_\_\_\_\_\_

# Опросный лист по теме «Модели из бумаги»

# 1 год обучения

 $\mu$ ama $\mu$ 

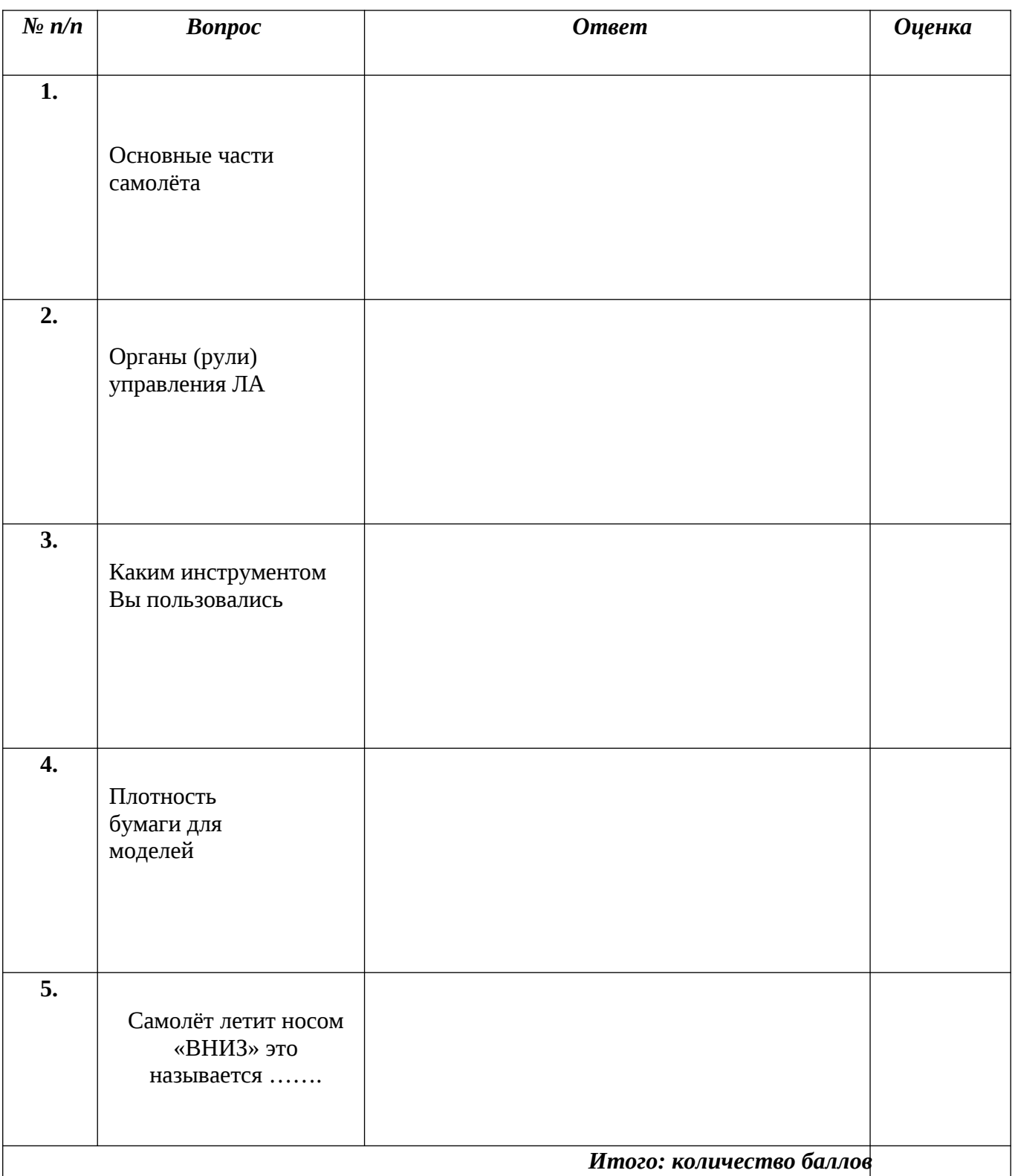

 $\overline{(\ }$ 

# Опросный лист по теме «Простейшие модели парашюта»<br>1годобучения

Фамилия  $\mu$ ama

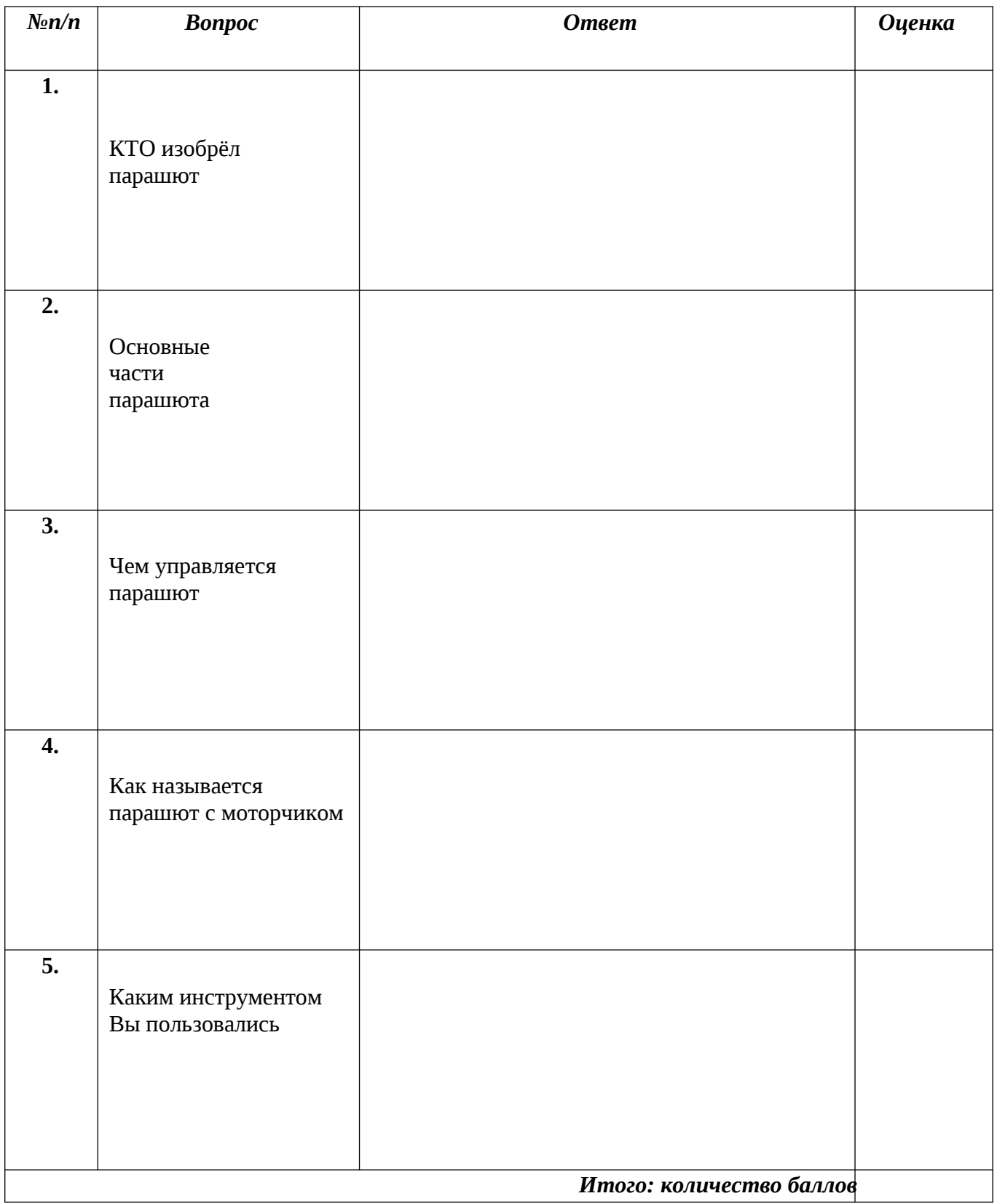

## *Опросный лист по теме «Воздушный змей»* **1 год обучения**

# *Фамилия \_\_\_\_\_\_\_\_\_\_\_\_\_\_\_\_\_\_\_\_\_\_\_\_\_\_\_\_\_\_\_\_\_\_\_\_*

 *Дата \_\_\_\_\_\_\_\_\_\_\_\_\_\_\_*

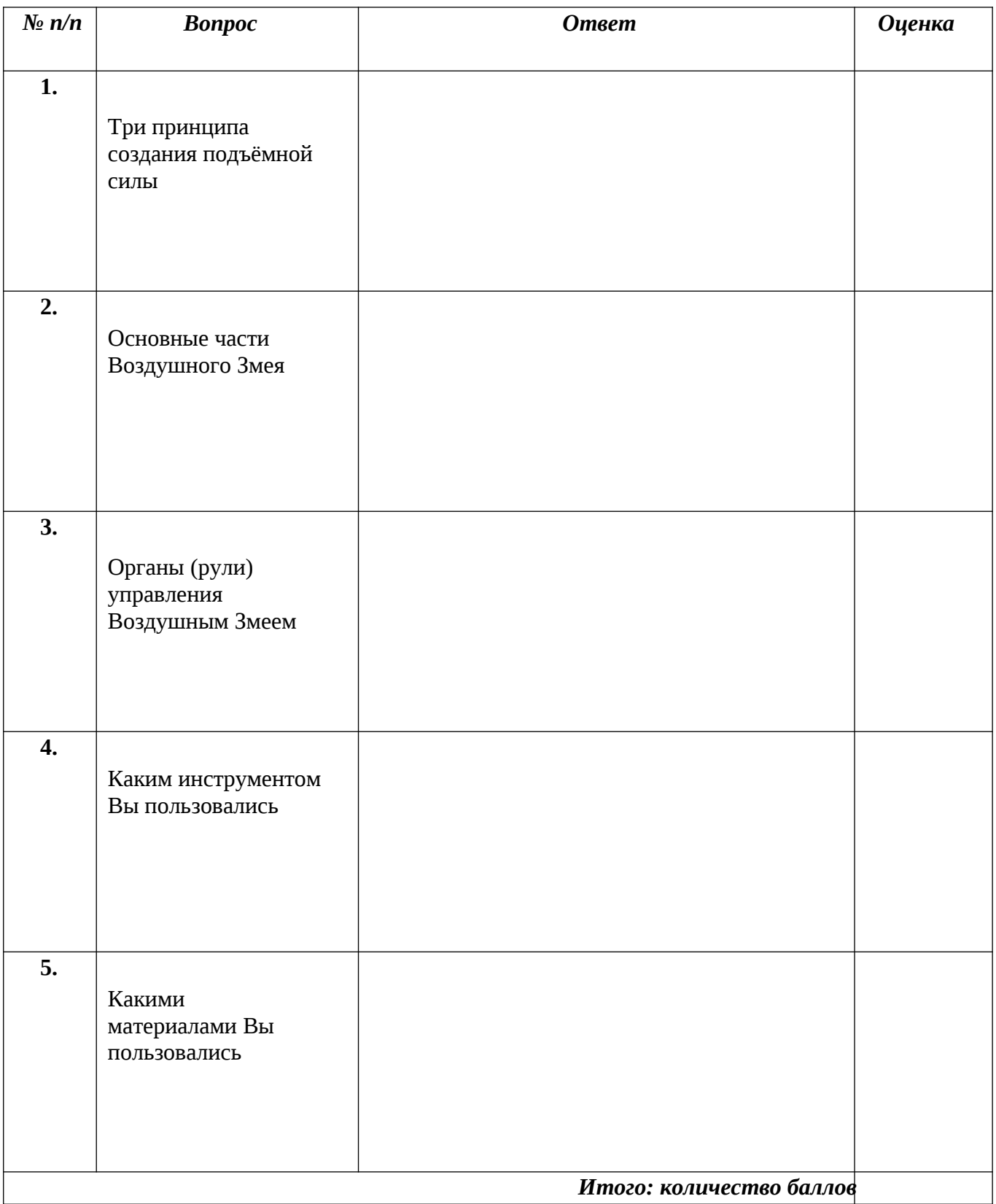

 $\mathcal{L}$ 

## Опросный лист по теме «Простейшая модель планера «Чижик»» 1годобучения

<u> 1989 - Johann Barbara, martin amerikan basa</u>

Фамилия

 $\mu$ ama

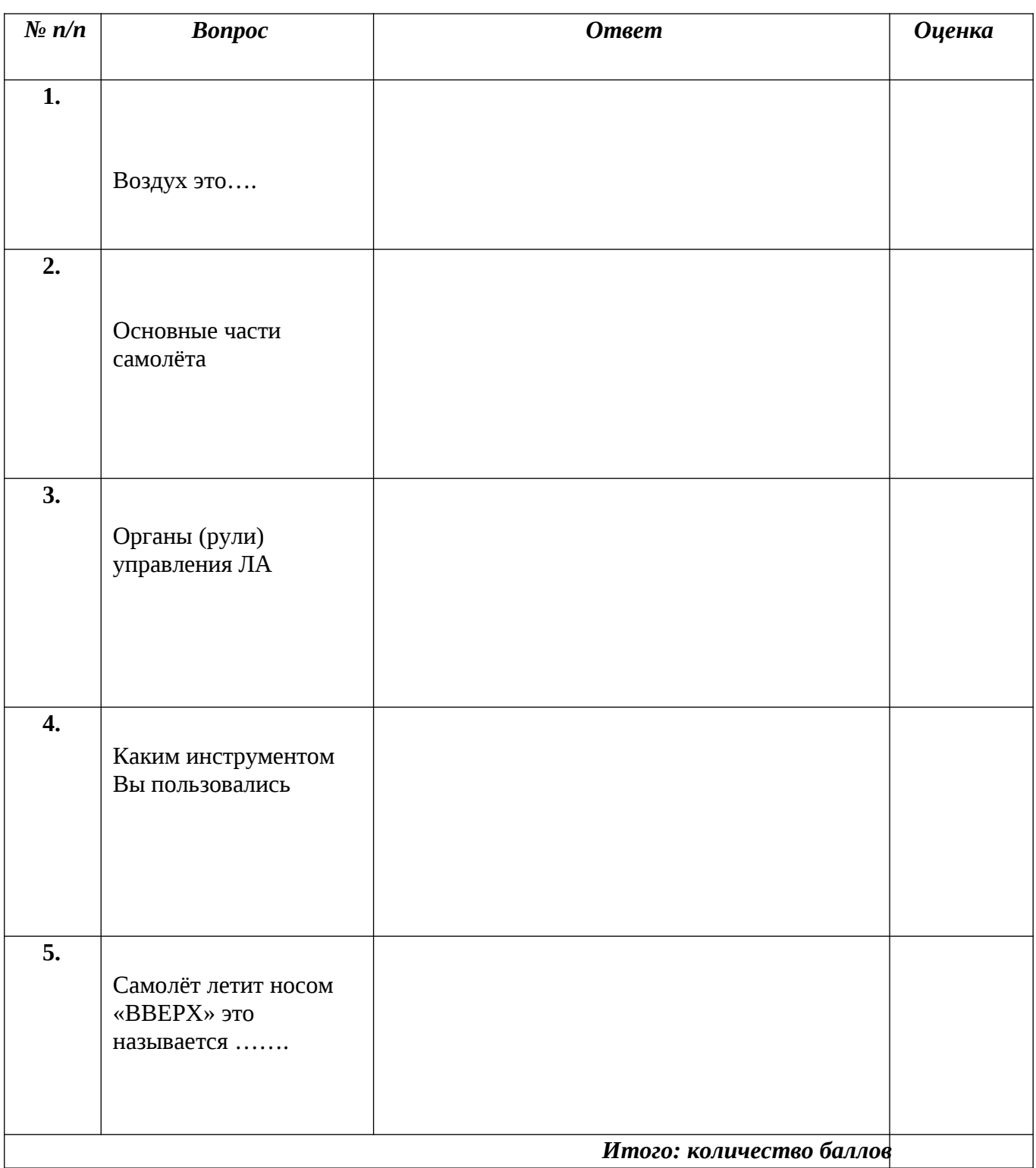

 $\overline{(\ }$ 

# Опросный лист по тем е«Простейшая модель планера «Пыжик»

# 1 год обучения

<u> 1989 - Johann John Stone, mars eta biztanleria (</u> Фамилия  $\sqrt{4}$ ama

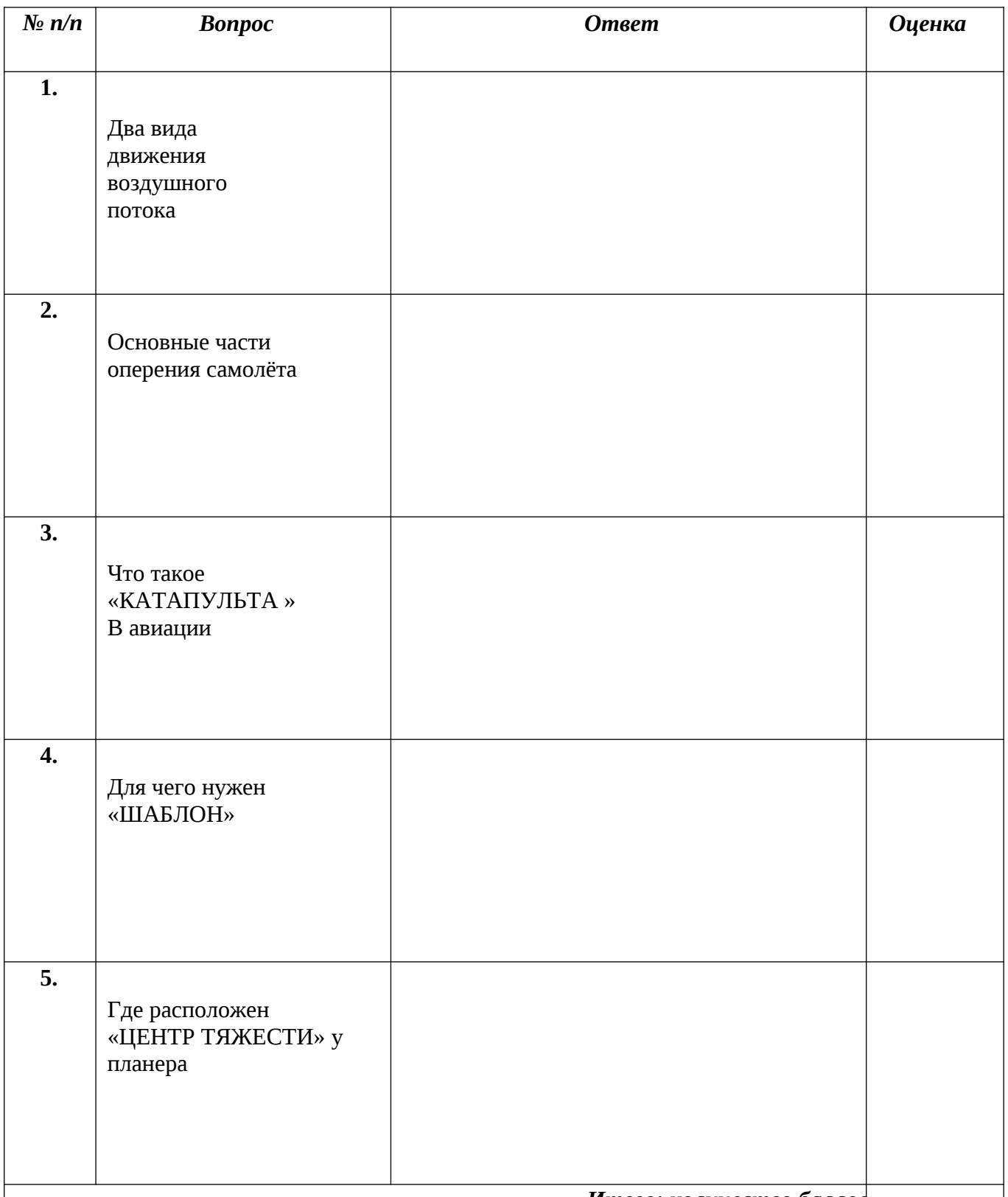

Итого: количество баллов

 $\overline{(\ }$ 

# Опросный лист по теме «Модели самолётов на резиномоторе: «Моноплан»»

# 1 год обучения

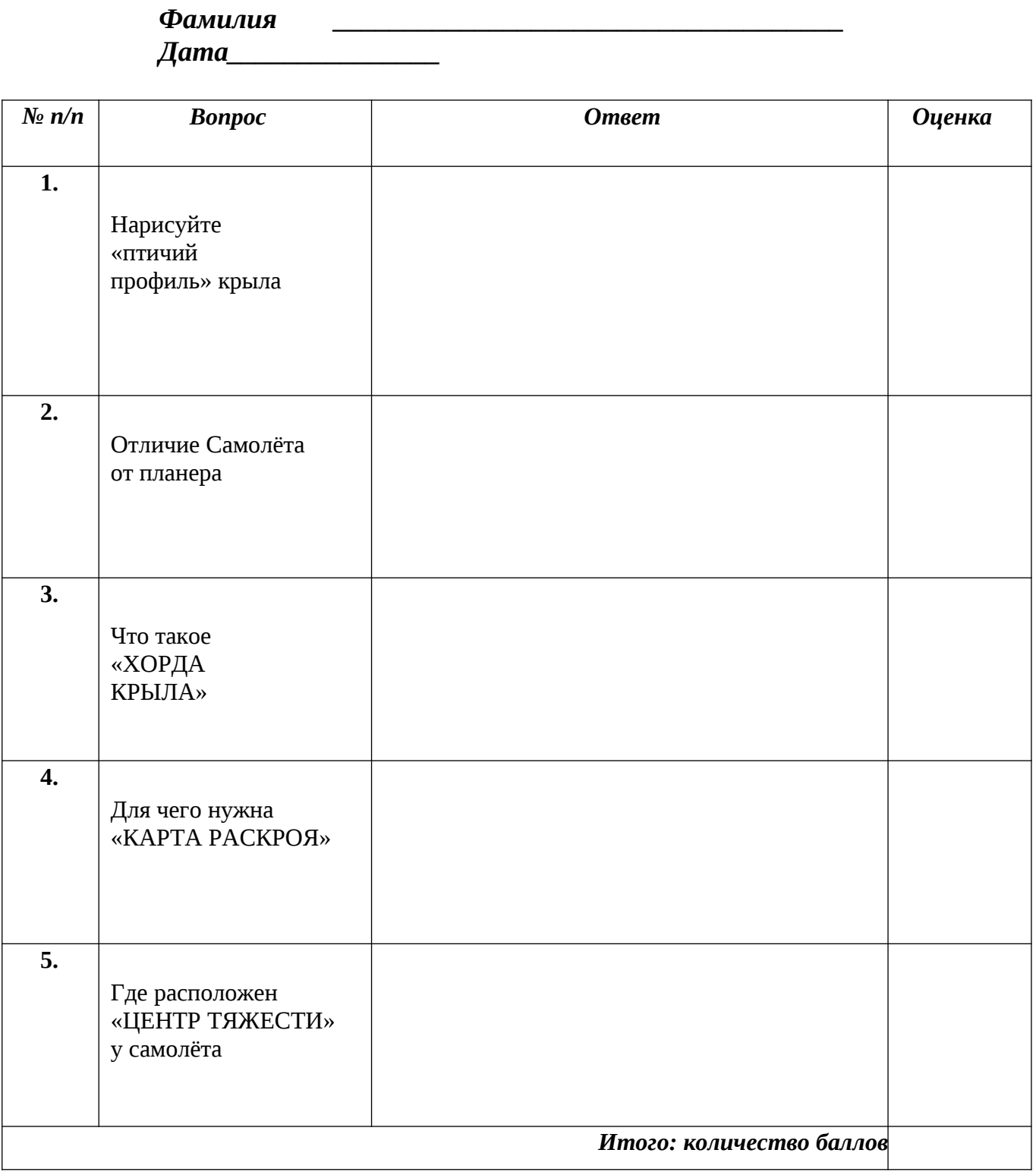

Педагог ДО

 $\overline{(\ }$  $\left( \begin{array}{c} 1 \end{array} \right)$ 

# Опросный лист по теме «Модели самолётов на резиномоторе: «Моноплан»»

# 1 год обучения

Фамилия <u> 2000 - Jan James James Jan James James Jan James James James James James James James James James James James</u>  $\boldsymbol{\mu}$ ama $\boldsymbol{\mu}$ 

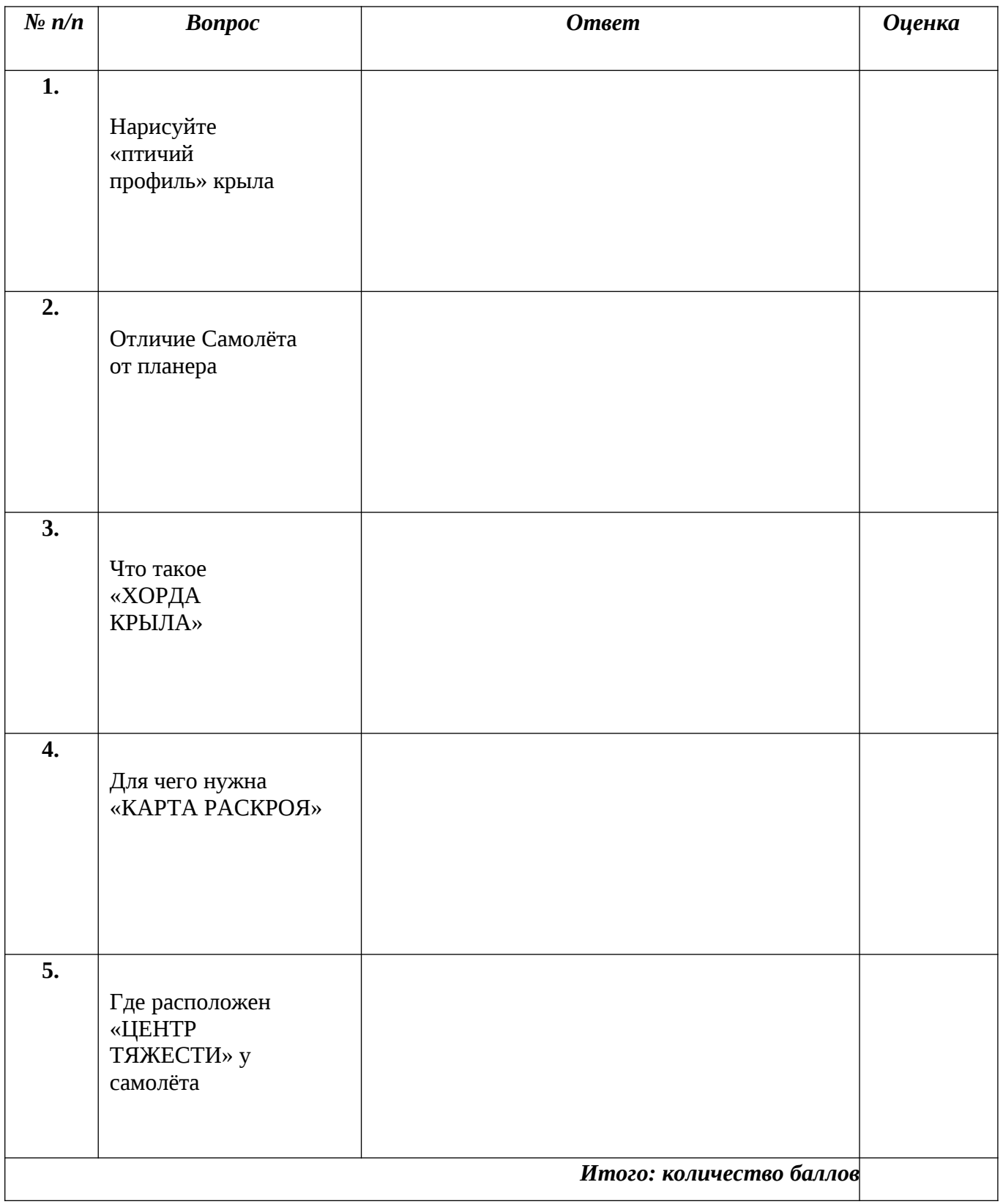

# Опросный лист по теме<br>«Схематическая модель планера свободного полёта» 2 год обучения

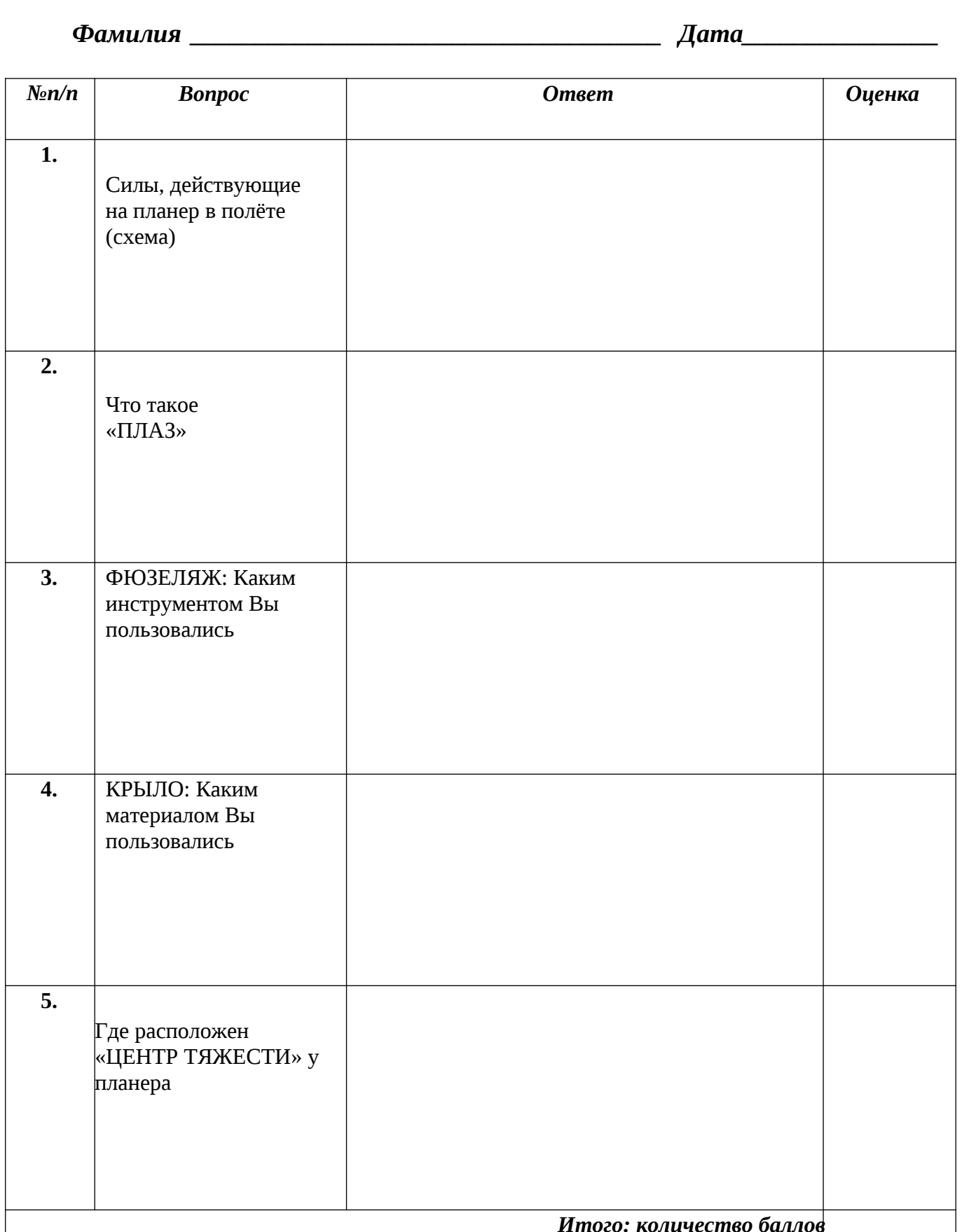

 $\overline{(\ }$ 

## *Опросный лист по теме «Схематическая радиоуправляемая модель электролёта»*

## **2 год обучения**

*Фамилия \_\_\_\_\_\_\_\_\_\_\_\_\_\_\_\_\_\_\_\_\_\_\_\_\_\_\_\_\_\_\_\_\_\_\_\_ Дата\_\_\_\_\_\_\_\_\_\_\_\_\_\_\_*

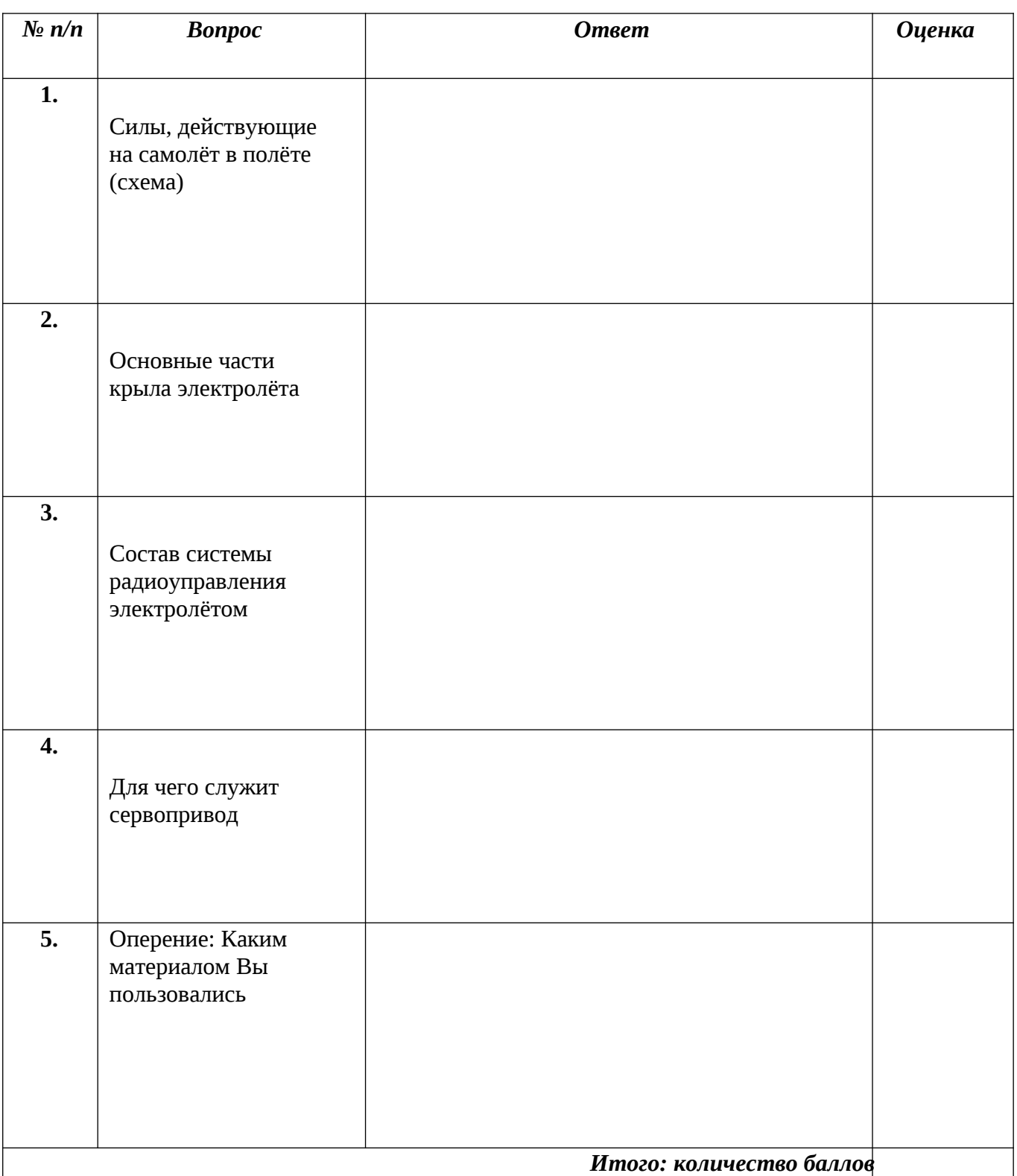

## *Опросный лист по теме «Основы черчения»*  **3 год обучения**

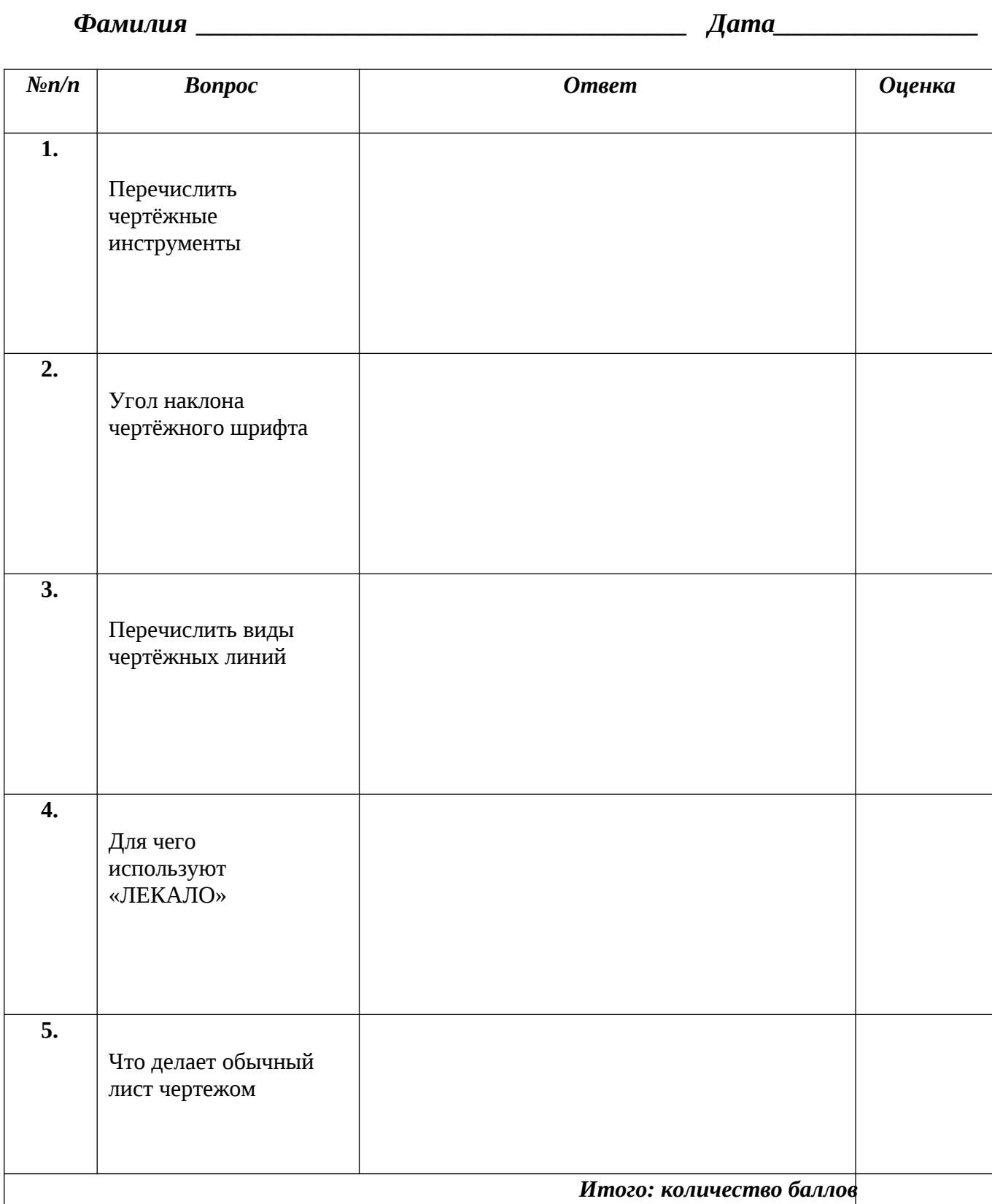

*Педагог ДО ( )*

# Опросный лист по теме «Основы черчения»<br>3 год обучения

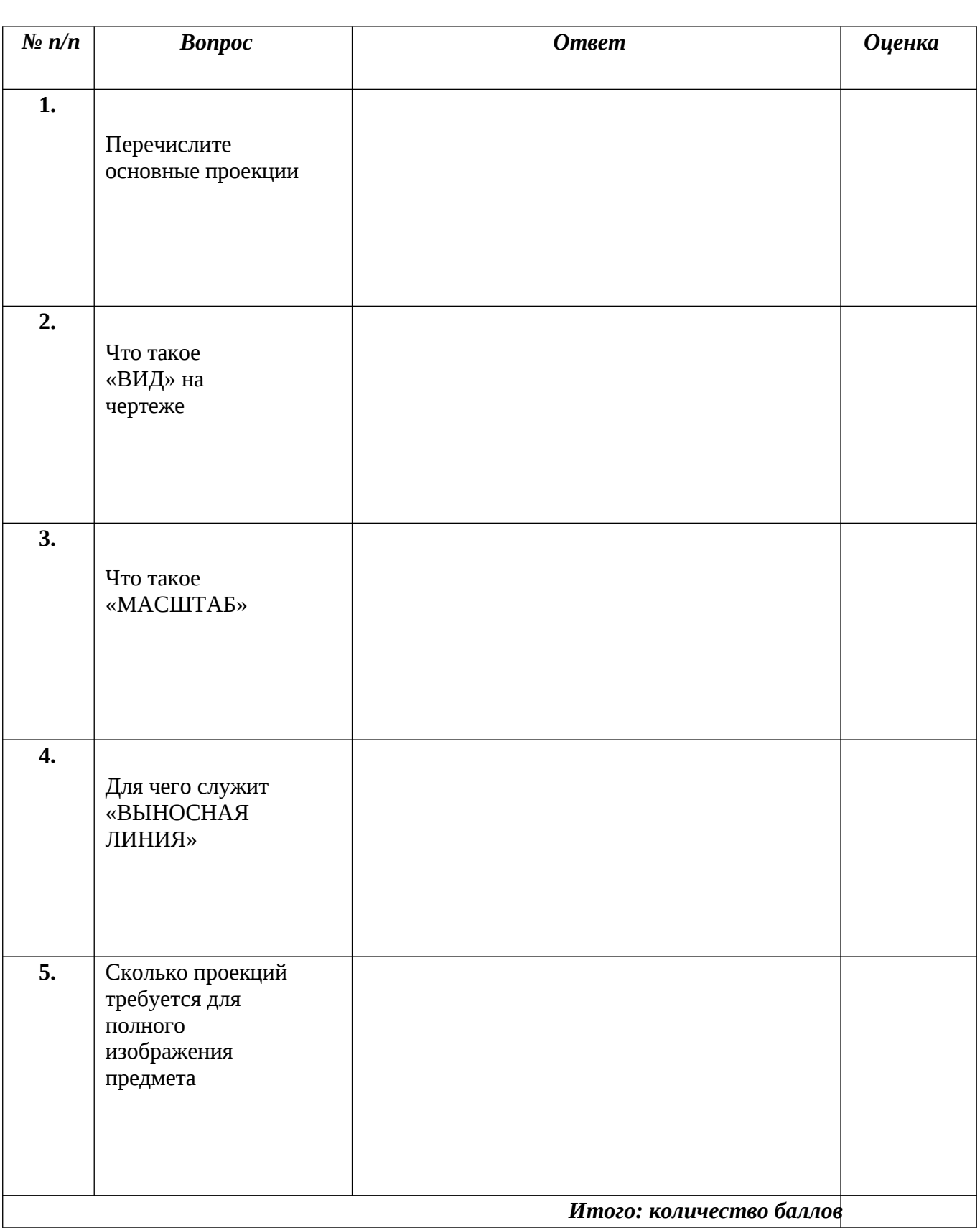

 $\overline{(\ }$ 

## *Опросный лист по теме «Основы компьютерной графики»*  **3 год обучения**

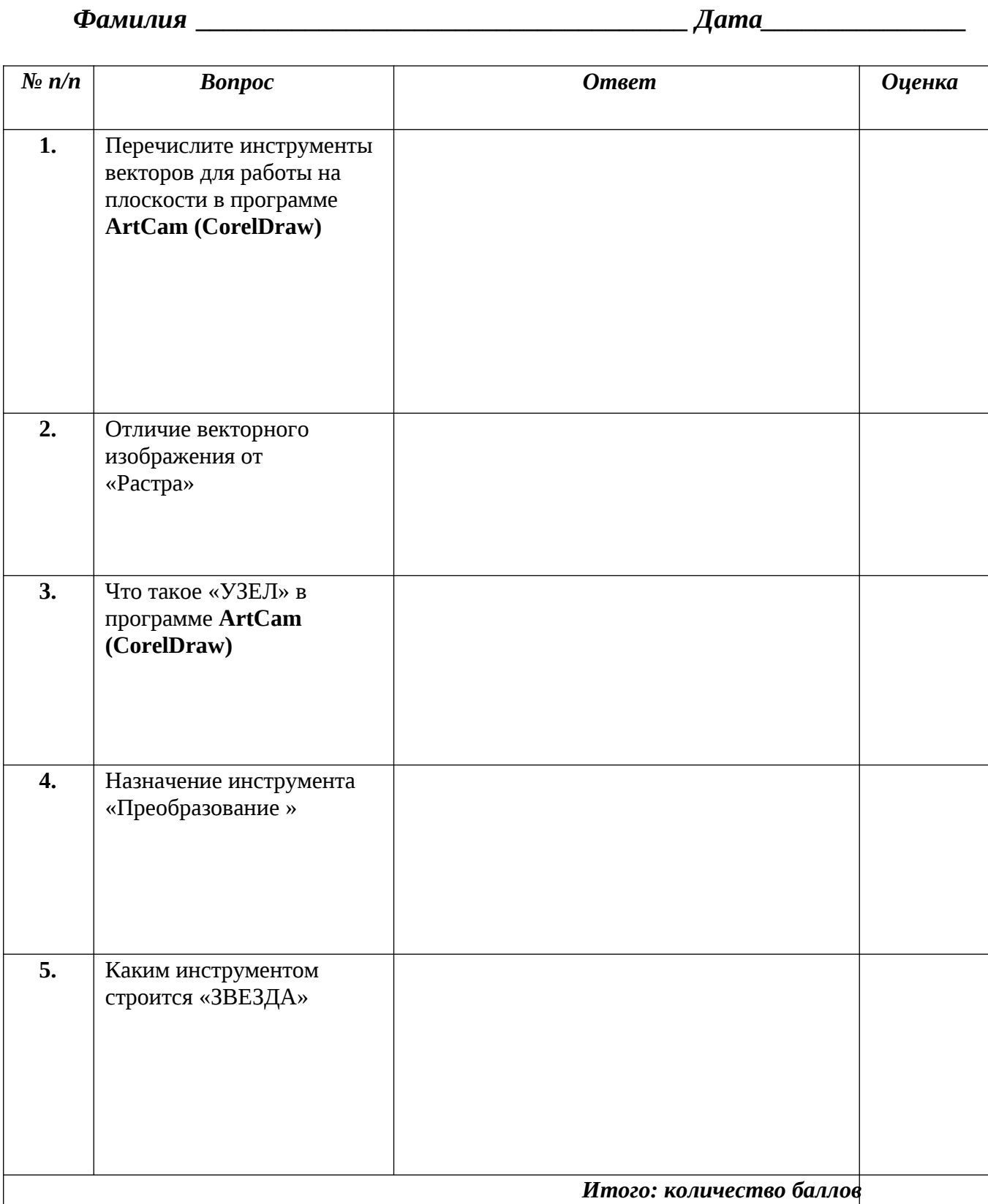

## *Опросный лист по теме «Основы компьютерной графики»* **3 год обучения**

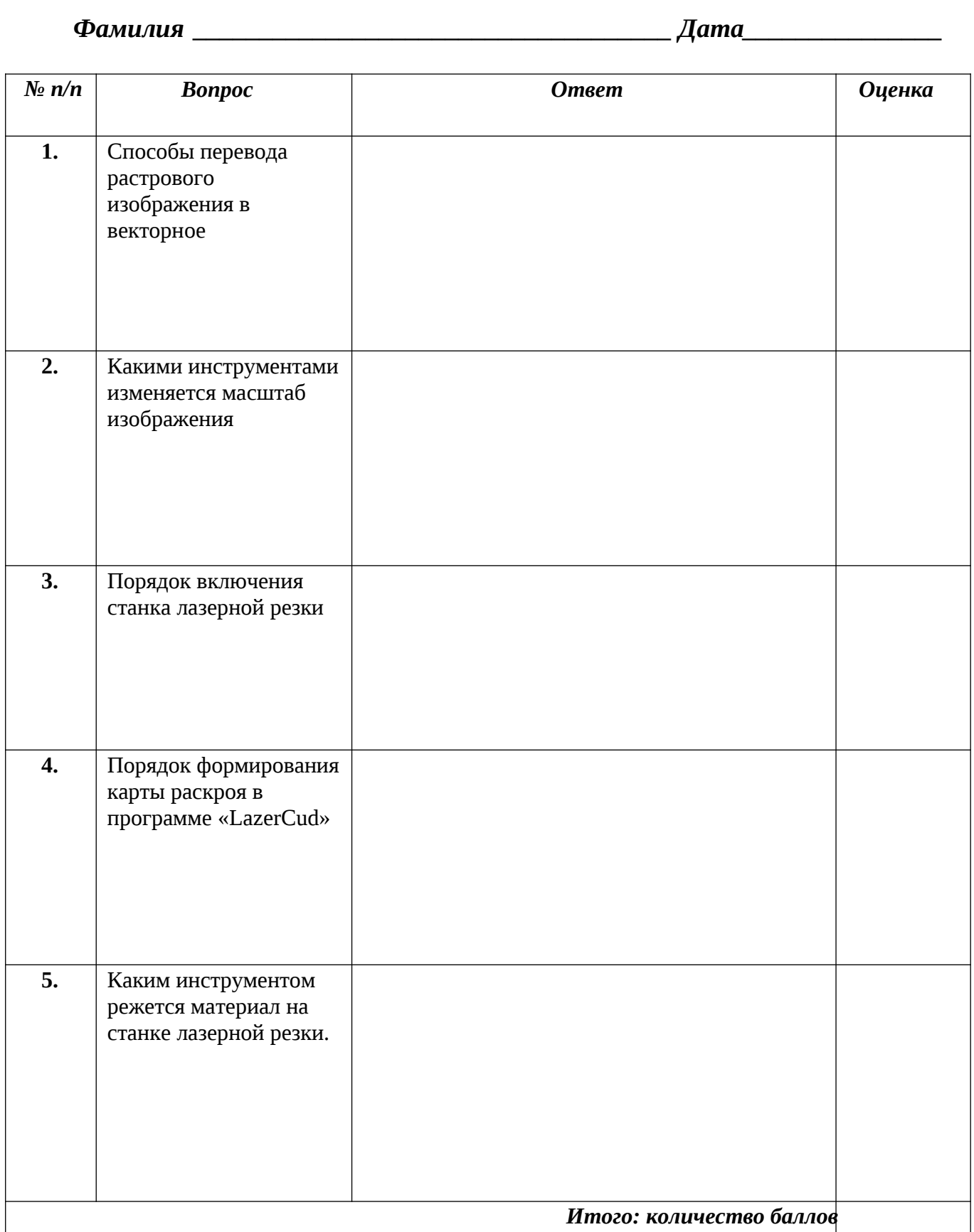

## Опросный лист по теме «Радиоуправляемая модель планера «Коктебель» по «2 D» технологии» 3 год обучения

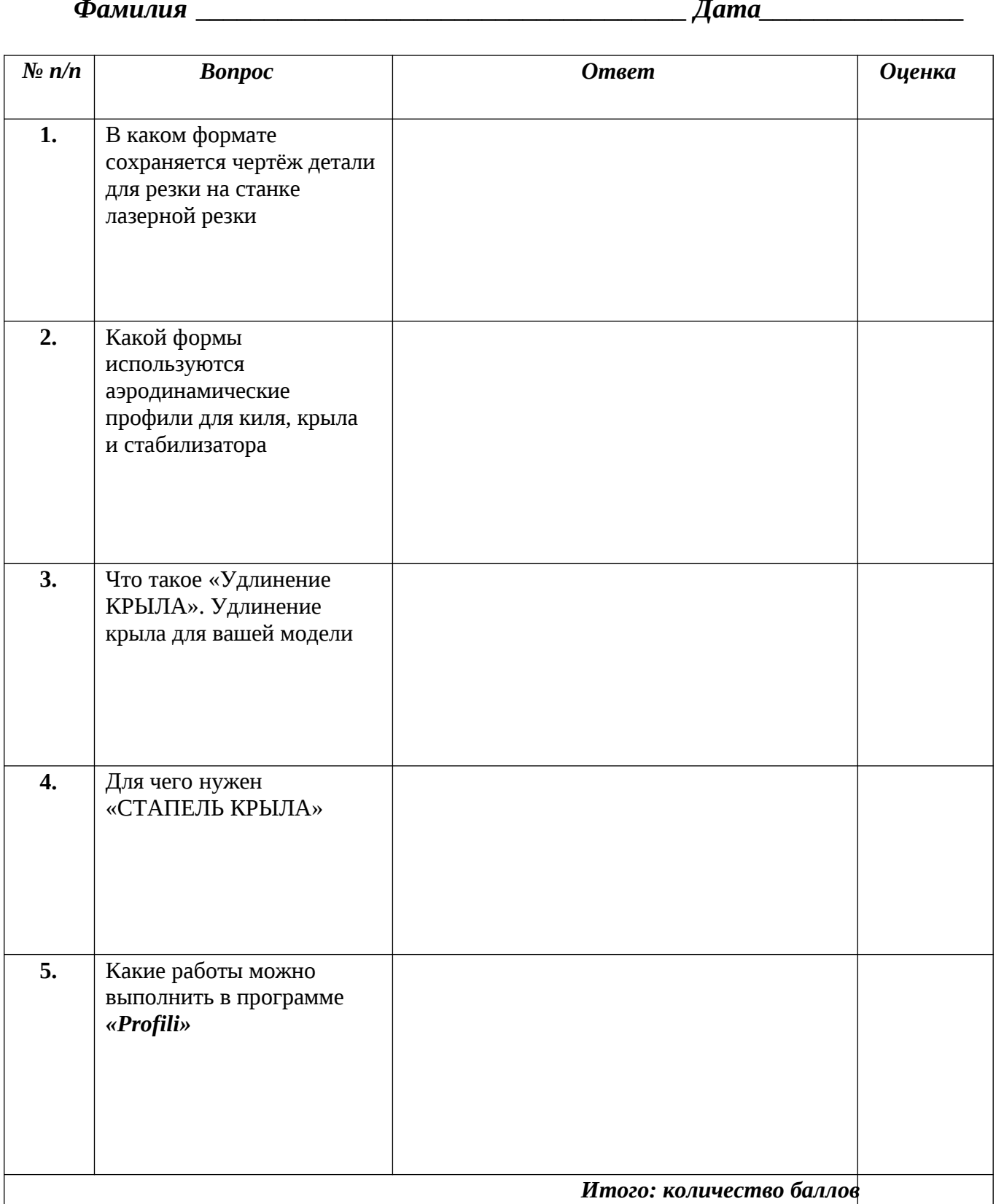

Графическая работа №1

# *Линии чертежа*

На листе чертёжной бумаги формата А4 проведите различные линии, как показано на рисунке.

*Рис.1. Задание к графической работе №1.*

## Графическая работа №2

### *Чертёж плоской детали*

Выполните чертежи деталей «Прокладка» по имеющимся половинам изображений, разделённых осью симметрии.

Работу выполните на листе формата А 4. Масштаб изображения 2:1. Нанесите размеры, укажите толщину детали 3мм.

*Рис.2.Заданиекграфическойработе№2.*

#### *Указания к работе*:

На рисунке дана лишь половина изображения детали. Вам нужно представить, как будет выглядеть деталь полностью. В начале, на отдельном листе, выполните эскизно её изображение. Затем, на листе формата А4, начертить рамку, выделить место для основной надписи (22х145). Определите центр рабочего поля чертежа и от него ведите построение изображения.

Вначале проводят оси симметрии, строят тонкими линиями прямоугольник, соответствующий общей форме детали. После этого размечают изображения прямоугольных элементов детали

Определив положение центров окружности и полуокружности, проводят их. Наносят размеры элементов и габаритные (наибольшие по длине и высоте размеры детали и указывают её толщину).

Обводят чертёж линиями, установленными стандартом: вначале – окружности, затем – горизонтальные и вертикальные прямые.

Заполняют основную надпись и проверяют чертёж.

# Графическая работа №3

## *Моделирование по чертежу*

## *1. Моделирование из проволоки.*

Изогните кусок проволоки, как показано на Рис.3, а, б, в, г. Сравните полученную модель с изображением.

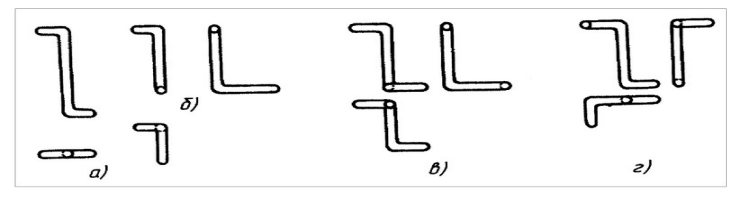

*Рис.3. Задание к практической работе №3*

#### *2.Моделирование из картона.*

Сделайте из картона одну из деталей (угольник), показанных на Рис.4, а и б.

*Рис.4.Заданиекпрактическойработе№3*

### *Указания к работе:*

Моделирование – это процесс изготовления по чертежу модели какоголибо предмета

Проволоку для моделирования необходимо использовать мягкую, произвольной длины.

Для изготовления модели из картона сначала вырежьте её заготовку. Размеры заготовки определите по изображению детали (см.Рис 3 и Рис.4.). Наметьте (очертите) карандашом вырезы. Обрежьте их по очерченному контуру. Удалите вырезанные части и изогните по чертежу модель.

*Рис.5.Чертёж модели «Чижик».*

*Рис.6.Оценка и контроль геометрии простейших моделей ЛА*

*Рис.7. Оценка и контроль запуска простейших моделей ЛА*

- 1. Крыло модели
- 2. Лонжерон крыла
- 3. Фюзеляж модели
- 4.Замок
- 5. Носовая часть грузика
- 6. Подлонжеронная часть грузика

*Рис.8. Раскрой бумажного планера «Лидер»*

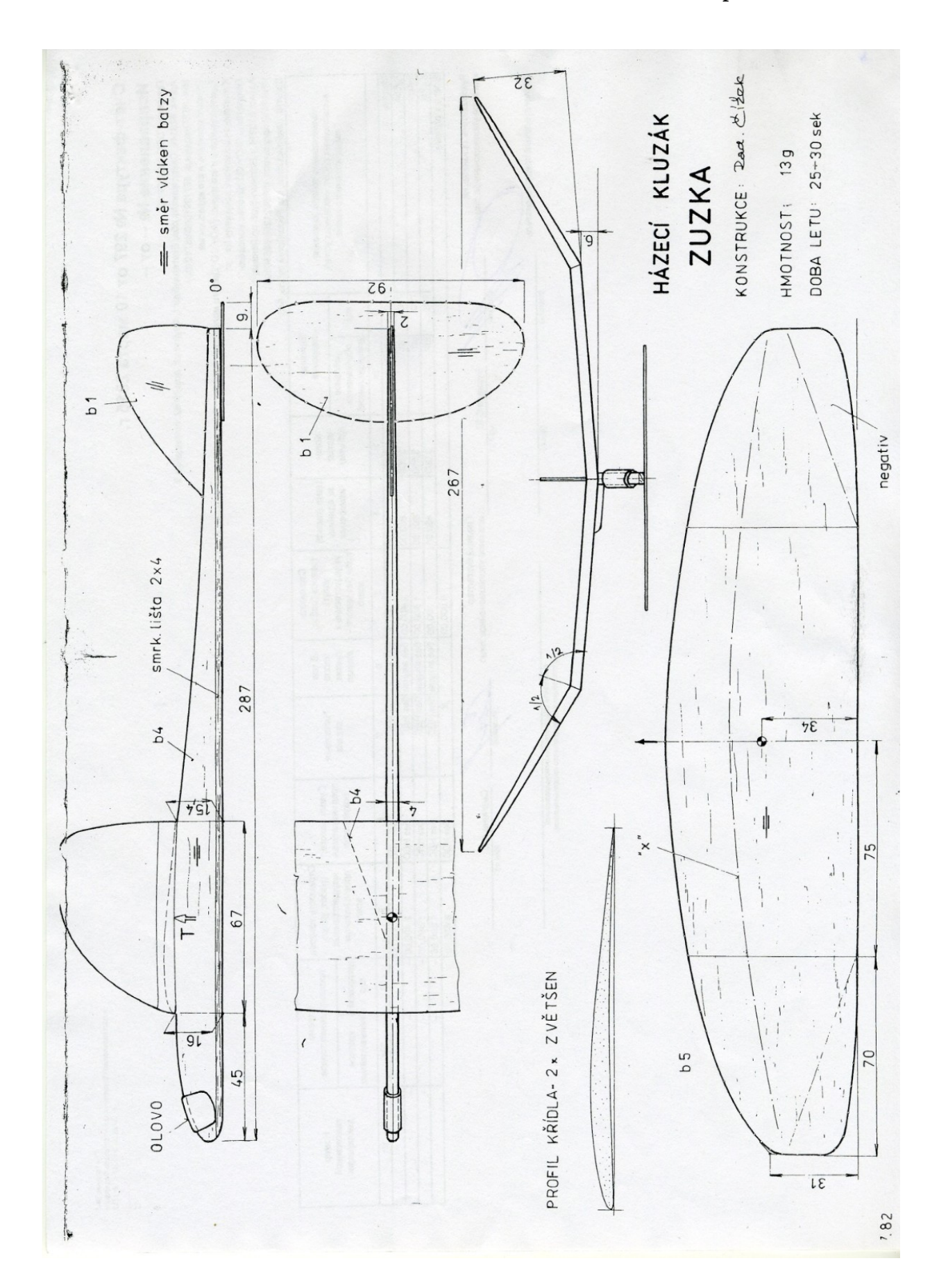

Схематическая модель планера свободного полёта

Конструкция хвостового оперения

*Рис.10. Схематическая модель планера*

*Рис.11.Схематическая радиоуправляемая модель электролёта*

Конструкция хвостового оперения схематической радиоуправляемой модели электролёта

## Варианты решения конструкции винтомоторной группы и системы управления

*рис.12. Схематическая радиоуправляемая модель электролёта конструктивное решение*